Міністерство освіти і науки України Тернопільський національний технічний університет імені Івана Пулюя

**Кафедра електротехніки**

# **ЛАБОРАТОРНИЙ ПРАКТИКУМ**

*з курсу*

# **ТЕОРЕТИЧНІ ОСНОВИ ЕЛЕКТРОТЕХНІКИ**

(Ч. 3)

Тернопіль 2014

#### Лабораторна робота №3.1

# **Розрахунок електричного поля зарядженого стержня за допомогою ПК 1. Мета роботи**.

Засвоїти та закріпити практичні навички розрахунку магнітного поля методом суперпозиції. Засвоїти основні прийоми роботи на ПК з пакетом прикладних програм *MathCAD*.

#### **2. Короткі теоретичні відомості.**

Електричне поле, яке виникає навколо нерухомих зарядів називають електростатичним. Основним законом електростатики є закон Кулона: *сила*  взаємодії двох точкових зарядів пропорційна їх величинам  $q_1$  і  $q_2$  обернено *пропорційна відстані між ними r*

$$
\vec{F} = \frac{q_1 q_2}{4\pi \varepsilon_0 r^2} \vec{e}_r, \qquad (1)
$$

де  $\varepsilon_0 = 8.85 \cdot 10^{-12} \Phi / M$ 0  $\varepsilon_0 = 8.85 \cdot 10^{-12} \Phi / m$  - електрична стала,  $\varepsilon$  - відносна діелектрична проникність середовища, *e<sup>r</sup>* - одиничний вектор, направлений від першого заряду до другого.

Для напруженості електричного поля в широких межах зміни справедливий принцип суперпозиції: *напруженість електричного поля, яке*   $cm$ ворюється в даній точці окремими зарядами  $q_1, q_2, ... , q_n$  з напруженостями *E*1,*E*<sup>2</sup> ,...,*E<sup>n</sup> , рівна їх векторній сумі:* 

$$
\vec{E} = \vec{E}_1 + \vec{E}_2 + \dots + \vec{E}_n = \sum_{i=1}^n \vec{E}_i,
$$
\n(2)

Закон Кулона та принцип суперпозиції дозволяють обчислити магнітну індукцію будь якої електромагнітної системи.

*1. Розрахунок електричного поля на осі рівномірно зарядженого кільця радіуса г*<sub>о</sub>, що несе заряд *q*.

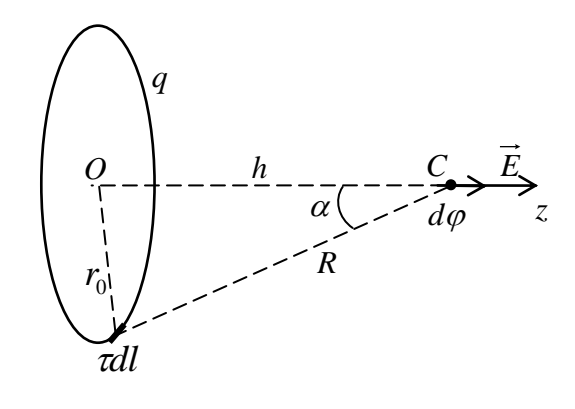

*Рис.1*

Виділимо на кільці нескінчено малу ділянку довжиною *dl* . Елементарний потенціал, який створює елемент заряду  $dq = \tau dl$  в точці спостереження *С* знайдемо із співвідношення

$$
d\varphi = \frac{dq}{4\pi\epsilon \varepsilon_0 R} = \frac{\tau dl}{4\pi\epsilon \varepsilon_0 R},
$$

де  $\tau = q/2\pi r_0$  - лінійна густина заряду,  $R = \sqrt{r_0^2 + h^2}$ ,  $h$  - відстань від центра кільця до точки *С*.

Потенціал в точці спостереження знайдемо інтегруючи по всіх зарядах

$$
\varphi = \int_{0}^{2\pi} \frac{\pi dl}{4\pi \varepsilon \varepsilon_0 \sqrt{r_0^2 + h^2}} = \frac{q}{4\pi \varepsilon_0 \sqrt{r_0^2 + h^2}} \quad . \tag{1}
$$

Для напруженості електричного поля отримаємо:

$$
\vec{E} = -grad \ \varphi = -\dot{i} \frac{d\varphi}{dh} = -\dot{i} \frac{q}{4\pi \varepsilon_0 h^2} \left( \frac{h}{\sqrt{r_0^2 + h^2}} \right)^3 = -\dot{i} \frac{q}{4\pi \varepsilon_0 h^2} \cos^3 \alpha \,. \tag{2}
$$

*2. Розрахунок електричного поля на осі рівномірно зарядженого диска радіуса г*<sub>о</sub>, що несе заряд *q*.

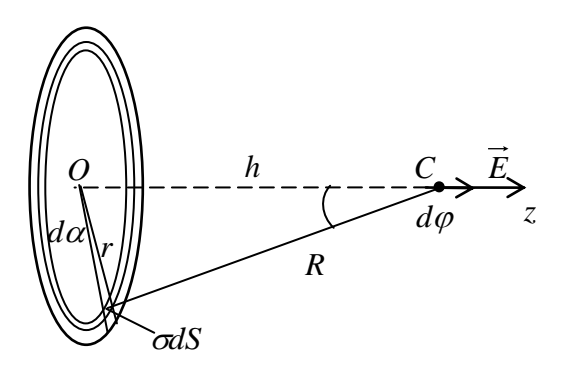

*q*

Рис. 1

Виділимо на диску нескінченно малу площадку *rd* і товщиною *dr* . Елементарну індукцію, яку створює елемент струму в точці спостереження *С*  знайдемо із закону Біо-Савара-Лапласа

$$
d\vec{B} = \frac{\mu\mu_0 I \left[d\vec{le}_r\right]}{4\pi R^2} ,
$$

де *R*- відстань від виділеного елемента до точки спостереження, *er* одиничний вектор, направлений в точку спостереження. Для модуля елементарної індукції маємо

$$
dB = \frac{\mu\mu_0 I \sin \varphi}{4\pi R^2} dl.
$$

Як видно з рисунка

$$
R = \frac{r}{\sin \varphi}, \ \ dl = \frac{R}{\sin \varphi} d\varphi.
$$

Підставляючи отримані співвідношення в формулу для *dB* знайдемо

$$
dB = \frac{\mu\mu_0 I \sin^2 \varphi}{4\pi r^2} \frac{r}{\sin^2 \varphi} \sin \varphi d\varphi = \frac{\mu\mu_0 I \sin \varphi}{4\pi r} d\varphi.
$$

Індукцію, яка створюється провідником визначимо шляхом інтегрування

$$
B = \frac{\mu\mu_0 I}{4\pi r} \int_{\varphi_1}^{\varphi_2} \sin \varphi d\varphi = \frac{\mu\mu_0 I}{4\pi r} (\cos \varphi_1 - \cos \varphi_2). \tag{7}
$$

В граничному випадку нескінчено довгого провідника  $\varphi_1 = 0, \varphi_2 = \pi$ ,  $\cos \varphi_1 = 1$ ,  $\cos \varphi_2 = -1$ , romy

$$
B = \frac{\mu\mu_0 I}{2\pi r} \,. \tag{8}
$$

*3. Розрахунок електричного поля рівномірно зарядженого провода довжиною L , що несе заряд q.* 

Розрахуємо електричне поле тонкого стержня довжиною *2h*, що несе рівномірно розподілений по довжині заряд *q .* Будемо вважати що стержень знаходиться в однорідному діелектрику з відносною діелектричною проникністю  $\varepsilon$ . Помістимо початок циліндричної системи координат  $(r, \alpha, z)$  в середню частину відрізка, а вісь аплікат направимо вздовж відрізка, як показано на рисунку. Для розрахунку поля скористаємося методом суперпозиції. Розіб'ємо відрізок на елементарні ділянки довжиною *dl* із зарядом

$$
dq = \tau \cdot dl, \qquad (1)
$$

де *τ=q/2h*–лінійна густина заряду.

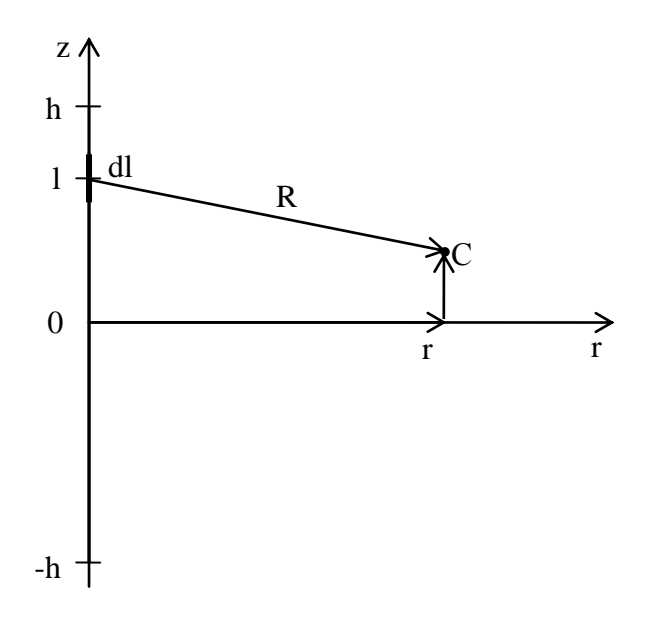

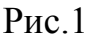

Елементарний заряд, який знаходиться на відстані *l* від початку координат, (його можна вважати точковим) створить в точці *С(r, α, z)* потенціал

$$
d\varphi = \frac{\tau dl}{4\pi\varepsilon_0 R^2} = \frac{\tau dl}{4\pi\varepsilon_0 \sqrt{r^2 + (l-z)^2}}.
$$
 (2)

Результуючий потенціал тій же точці визначимо шляхом інтегрування.

$$
\varphi = \int_{-h}^{+h} \frac{\tau dl}{4\pi \varepsilon \varepsilon_0 \sqrt{r^2 + (l-z)^2}} = \frac{q}{8\pi \varepsilon_0} \ln \frac{\sqrt{r^2 + (h-z)^2 + (h-z)}}{\sqrt{r^2 + (h+z)^2} - (h+z)}.
$$
 (3)

Якщо довжина лінійного заряду значно переважає відстань до області простору в якій досліджується поле, тобто *h>>r* і *h>>z* (такий заряд називають нескінчено довгим), то формулу (3) можна привести до вигляду

$$
\varphi = \frac{q}{8\pi\varepsilon\varepsilon_0} \ln\left(\frac{2h}{r}\right)^2 = \frac{q}{4\pi\varepsilon\varepsilon_0} \ln\frac{2h}{r}.
$$
\n(4)

Якщо ж довжина лінійного заряду значно менша, тобто *r>>h* і *r>>z*, (такий заряд називають точковим) то формула (3) набуде вигляду

$$
\varphi = \frac{q}{4\pi\varepsilon_{0}r}.
$$
\n(5)

#### **3. Послідовність виконання роботи.**

1. Підготувати *ПК* до роботи, завантаживши пакет прикладних програм *MathCAD*.

- 2. Використовуючи формулу (3) та дані таблиці написати і ввести за допомогою клавіатури програму для обчислення потенціалу  $\varphi(r,z).$
- 3. В режимах *Contour Plot, Surface Plot, Data Points, Vector Field Plot, Bar*  $Plot$  побудувати графіки функції  $\varphi(r, z)$ . Переконатися, що потенціал має симетрію відносно осі аплікат. Дати пояснення цьому явищу.
- 4. Вивести графік функції, побудований в режимі в Contour Plot на друк, і визначити по ньому різницю потенціалів між точками, вказаними викладачем. Графічно, в цих же точках, визначити модуль та напрям вектора напруженості електростатичного поля.
- 5. Використовуючи формули (4) та (5) провести розрахунок потенціалу нескінчено довгого та точкового зарядів. Провести їх порівняльний аналіз. Зробити висновки.
- 6. Записати у звіті зроблений при підготовці до роботи вивід формули (3) і довести справедливість формул (4) і (5).

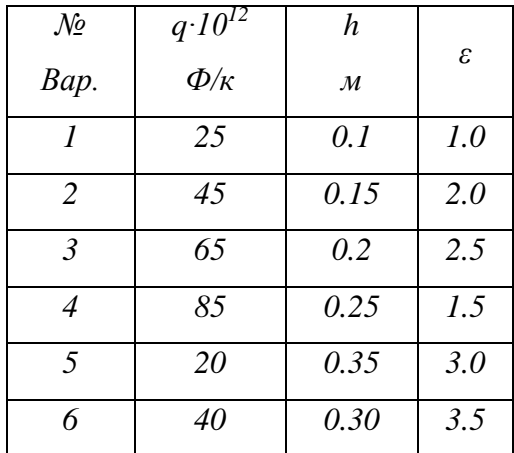

## **4. Методичні вказівки**

Розрахуємо поле зарядженого провода довжиною  $2h = 0.2m$ , який несе заряд  $q = 2 \cdot 10^{-10} K \pi$ . Будемо вважати, що навколишнє середовище має відносну діелектричну проникність *ε=2*. В цьому випадку програма обчислення потенціалу матиме вигляд:

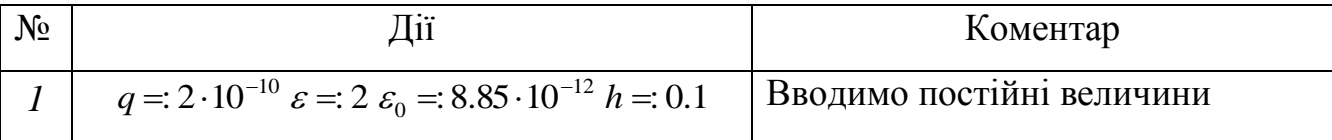

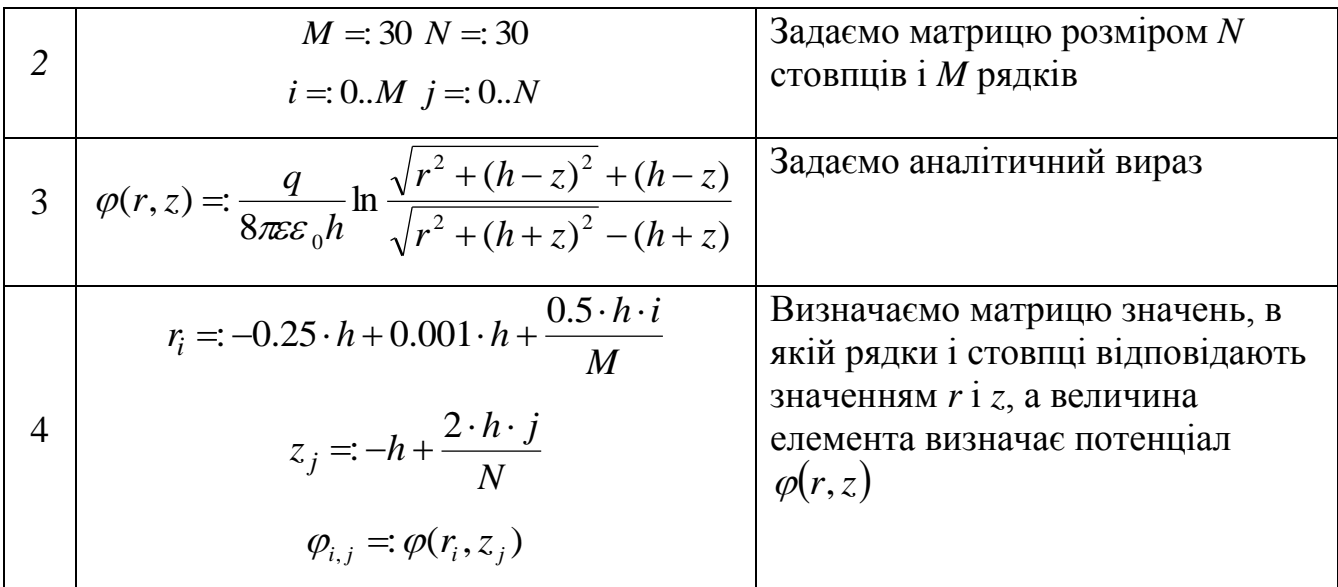

На рисунку, зображена картина поля зарядженого відрізка, побудована в

pexnmi Contour Plot.  
\n
$$
\frac{q}{\epsilon \cdot \epsilon 0 \cdot h} \cdot \ln \left[ \frac{\sqrt{r^2 + (h - z)^2 + (h - z)}}{\sqrt{r^2 + (h + z)^2} - (h + z)} \right]
$$

$$
z - 0.25h + 0.001h + \frac{0.5h \cdot i}{M} \qquad z_j := -h + \frac{2 \cdot h \cdot j}{N}
$$

$$
\flat_{i, j} := \varphi \bigl( r_i, z_j \bigr)
$$

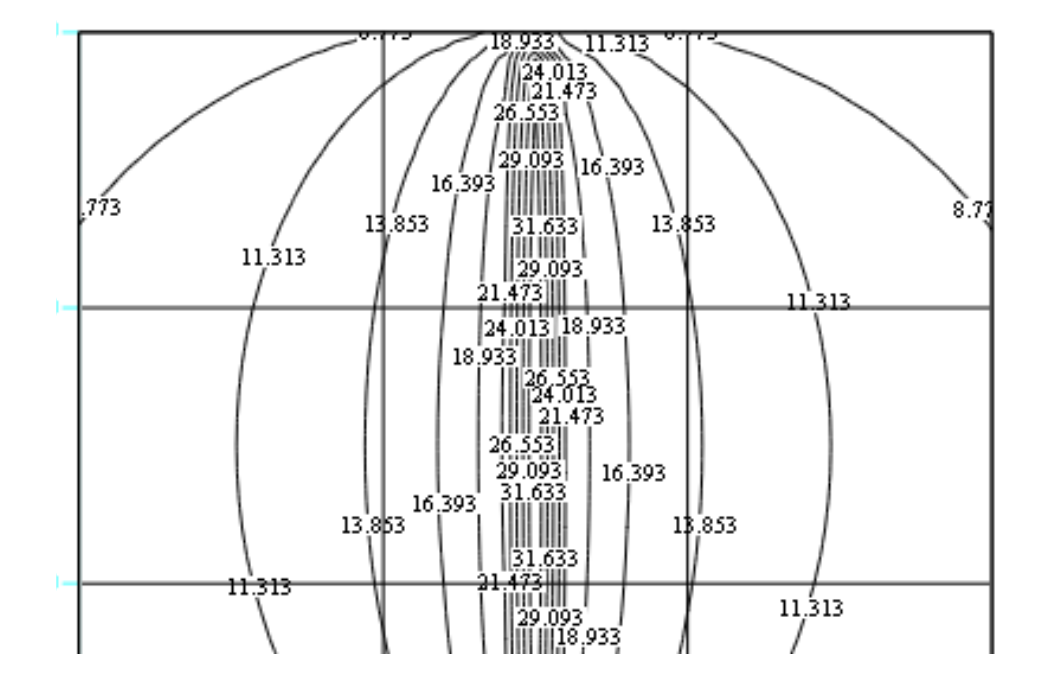

# **5. Контрольні запитання.**

- 1. Дайте визначення точкового заряду.
- 2. Поясніть методику розрахунку потенціалу *Ф(r, z)*, який створюється зарядженим відрізком.
- 3. Використовуючи узагальнену теорему Гауса виведіть формулу для потенціалу нескінченно довгого зарядженого відрізка.
- 4. Використовуючи узагальнену теорему Гауса виведіть формулу для потенціалу точкового заряду.
- 5. Виведіть рівняння Пуассона та Лапласа. Якому цих рівнянь задовольняє функція *Ф(r,z)*?
- 6. Поясніть побудову графічної частини розв'язку завдання за допомогою пакету прикладних програм *MathCAD*.
- 7. Поясніть алгоритм розрахунку електростатичного поля зарядженого відрізка за допомогою пакету прикладних програм *MathCAD*.

Лабораторна робота № 3.2

# **Моделювання електростатичного поля квазістаціонарним електричним полем струму в провідному середовищі**

# **1. Мета роботи.**

Дослідити можливість моделювання електростатичного поля полем струму в провідному середовищі. Поглибити та закріпити навики опису електричного поля за допомогою силових та еквіпотенціальних ліній.

# **2. Короткі теоретичні відомості.**

Електростатичне поле в ідеальному діелектрику (густина об'ємного заряду  $\rho$ =0) і постійне електричне поле в провідному середовищі в області поза джерелами *ЕРС* описуються подібними рівняннями.

Таблиця 1

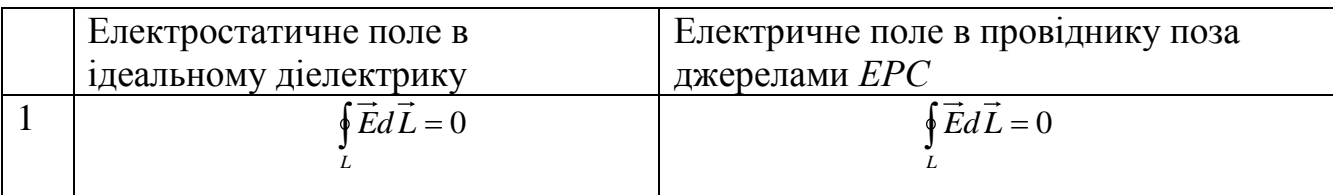

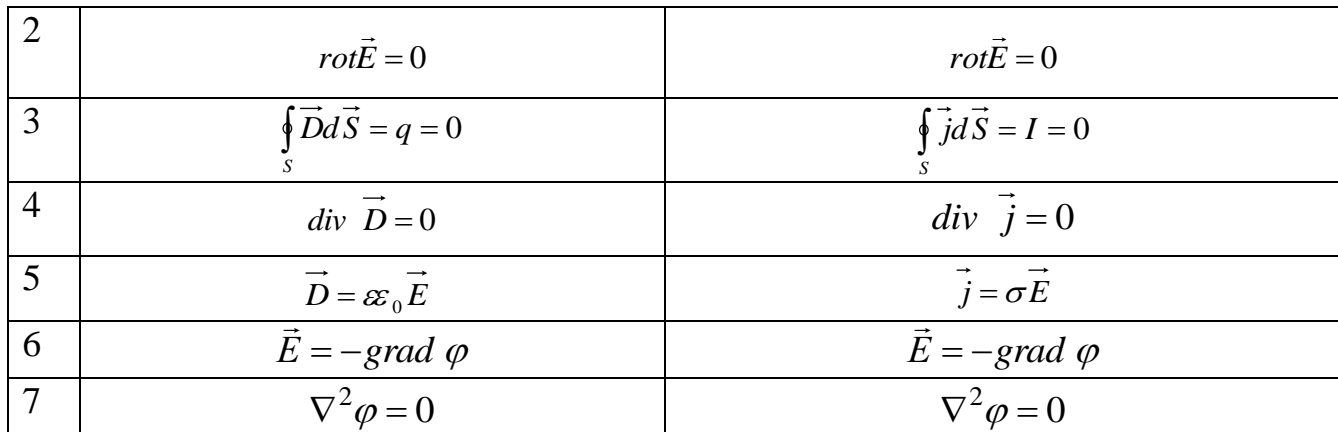

Якщо виконуються наступні умови:

1) геометрична подібність областей в яких існують поля;

2) аналогічний розподіл потенціалів або відповідних векторів на границях цих областей;

3) аналогічний розподіл *ε* та *σ* в цих областях,

то картини електростатичного і електричного полів будуть подібними.

Ця обставина дозволяє моделювати електростатичне поле електричним полем струму в провідному середовищі.

Електричне поле графічно зображується за допомогою поверхонь рівного потенціалу *(υ=const.)*. Поверхні рівного потенціалу називають еквіпотенціальними. Лінії, які отримують при перетині еквіпотенціальних поверхонь площинами називають еквіпотенціальними лініями. Зображення картини поля шляхом нанесення ліній рівного потенціалу, які проходять в площині рисунка, дає наочне уявлення про характер поля, особливо при умові, що різниця потенціалів між сусідніми лініями залишається постійною. В цьому випадку зразу видно, що в місцях де сусідні лінії лежать ближче одна від одної, більша напруженість електричного поля. Адже різниця потенціалів, поділена на відстань між лініями, рівна середній напруженості поля, як це випливає із рівняння

$$
E_{i} = -\frac{\partial \varphi}{\partial l},\tag{1}
$$

10

де *d l*  $\rightarrow$ - елементарне переміщення, *El-* складова напруженості поля в напрямку *d l*  $\rightarrow$ .

Зображена картина поля стає ще більш наочною, якщо на рисунок нанести силові лінії або лінії дії сил поля. В кожній точці дотична до такої лінії за напрямком збігається з вектором напруженості поля.

Силові лінії повинні пересікатися еквіпотенціальними під прямим кутом. Дійсно, для будь-якого переміщення *dr* по поверхні рівного потенціалу

$$
d\varphi = -\vec{E}\vec{dr} = 0,\tag{2}
$$

оскільки  $\varphi = const$ , а це означає, що  $\overline{E} \perp d\overline{r}$ . Рівняння (2) можна розглядати як рівняння еквіпотенціальної лінії.

Рівняння силової лінії, елементом переміщення якої є переміщення *d l*  $\rightarrow$ , можна представити рівнянням

$$
\left[\vec{E}\cdot d\vec{l}\right] = 0,\tag{3}
$$

яке стверджує, що вектор *E*  $\rightarrow$ паралельний до вектора *dl* .

Для дослідження просторових полів можна застосувати ванну із слабким електролітом, в який занурені металеві електроди і відповідної форми тіла. До металевих тіл лінії струму підходять перпендикулярно до їх поверхонь, а тіла із діелектрика обтікаються лініями струму.

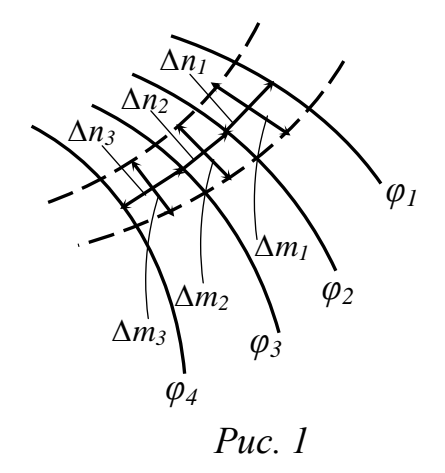

Відповідним чином підбираючи форму тіл і ванни, можна змоделювати електростатичне поле в діелектрику тієї чи іншої системи заряджених тіл. Для запобігання появи *ЕРС* поляризації біля електродів, використовують змінний струм низької частоти, який розподіляється в ванні таким же чином, як і постійний струм при відсутності цих *ЕРС*. Якщо розподіл потенціалів поля залежить тільки від двох координат ортогональної системи, то вектори напруженості поля завжди нормальні до третьої координатної осі. Такі поля називають плоскопаралельними. В плоскопаралельних полях розподіл потенціалу у всіх паралельних площинах, які перпендикулярні до цієї осі буде однаковим. На основі геометричних властивостей сітки ліній, які зображують поле в будь-якій із таких площин, можна порівняно легко здійснити графічну побудову картини поля.

Якщо провести через ряд еквіпотенціальних ліній силові лінії (рис. 1), то отримаємо ряд криволінійних прямокутників. Всередині кожного із них можна приблизно провести середні лінії і оцінити довжину  $\Delta n_1, \Delta n_2, \Delta n_3, \dots$  і ширину  $\Delta m_1$ ,  $\Delta m_2$ ,  $\Delta m_3$ ,... цих прямокутників. Якщо різниця потенціалів між сусідніми еквіпотенціалями однакова, то

$$
E_1 \Delta n_1 = E_2 \Delta n_2 = E_3 \Delta n_3 = \dots = const , \qquad (4)
$$

Із визначення потоку вектора напруженості поля очевидно, що між стінками, переріз яких заданий силовими лініями, потік залишається постійним (оскільки на стінках, утворених силовими лініями, *Edr* 0 ). Тому

$$
E_1 \Delta m_1 = E_2 \Delta m_2 = E_3 \Delta m_3 = \dots = const.
$$
 (5)

В (4) і (5) *Е1*, *Е2*, *Е3…* є середніми значеннями напруженостей, які можна вважати однаковими в обох рівняннях. В такому випадку, почленно розділивши рівності (4) і (5) знаходимо

$$
\frac{\Delta n_1}{\Delta m_1} = \frac{\Delta n_2}{\Delta m_2} = \frac{\Delta n_3}{\Delta m_3} = \dots = const
$$
 (6)

Враховуючи сказане, при графічній побудові картини поля слід дотримуватися наступнихумов:

- 1) різниця потенціалів між сусідніми еквіпотенціалями однакова;
- 2) силові лінії і лінії рівного потенціалу всюди ортогональні;
- 3) силові лінії завжди ортогональні до поверхні провідників;
- 4) лунки сітки утвореної еквіпотенціалями і силовими лініями повинні бути подібними

$$
\frac{\Delta n_k}{\Delta m_k} = const \tag{7}
$$

Практично доцільно прийняти  $\Delta n_k / \Delta m_k = 1$ , що дозволить досить точно проконтролювати цю умову візуально.

#### **3. Опис установки.**

Основною частиною установки є електролітична ванна, стінки якої виготовлені з матеріалу з хорошими електроізоляційними властивостями. До протилежних стінок ванни прикріплені електроди, провідність яких набагато більша від провідності електроліту. Схема подачі напруги на електроди містить понижуючий трансформатор і показана на (рис. 2).

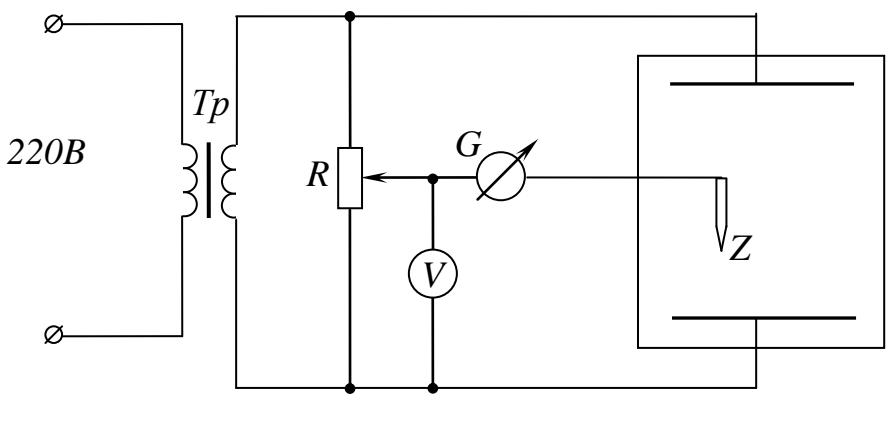

*Рис 2*

У вимірювальну частину схеми входять: зонд *Z*, нуль-гальванометр *G*, вольтметр *V* і подільник напруги *R*. Принцип роботи вимірювальної частини легко зрозуміти із наступних міркувань .

Переміщуючи повзунок на подільнику напруги *R*, йому надають різних значень потенціалу відносно електродів занурених у ванну. Якщо зонд *Z* знаходиться в такій точці поля, потенціал якої рівний потенціалу повзунка подільника, то струму в колі не буде. Геометричне місце точок поля, для яких стрілка гальванометра займе нульову позначку при даній позиції повзунка, буде відповідати одній з еквіпотенціальній поверхонь досліджуваного поля. Для вимірювання потенціалу цієї поверхні служить вольтметр, який підключається до повзунка подільника. Надаючи зонду різних значень потенціалу знаходять відповідну еквіпотенціальну лінію. Фіксацію розміщення і форму еквіпотенціальних ліній здійснюють за допомогою пантографа (рис. 3). До лівого кінця направляючої лінії пантографа кріпиться зонд *Z*, який має можливість переміщуватися в горизонтальній площині над ванною. Нижній кінець зонда занурений в електроліт, а верхній через гальванометр *G* з'єднаний з подільником напруги *R*. Зондом можна обстежити всю ванну. Для фіксації еквіпотенціальних ліній на листі паперу використовується права частина пантографа. До правого кінця направляючої лінійки *2* прикріплений олівець *O*. Система направляючих лінійок *1* і *2* побудована так, що будь-якому переміщенню зонда *Z* у ванні відповідає переміщення олівця *О* над листом паперу.

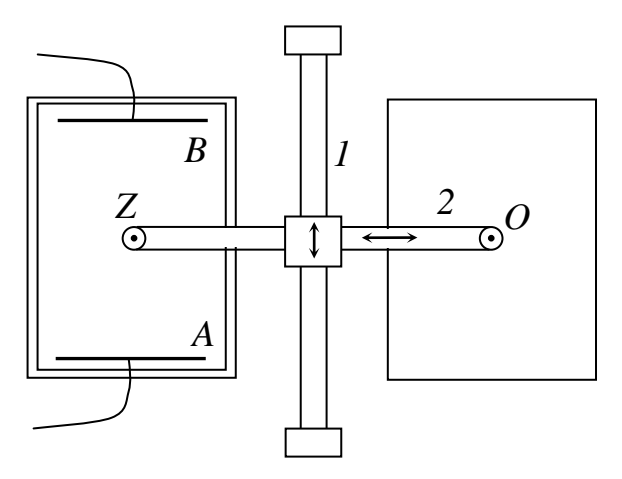

*Рис. 3*

#### **4. Порядок виконання роботи.**

- 1. Зібрати схему установки згідно із *(рис. 3).*
- 2. Встановити і зафіксувати у ванні систему із двох плоских електродів.
- 3. Помістити зонд поблизу одного із електродів, а повзунок на подільнику напруги поблизу того кінця подільника до якого приєднується електрод.
- 4. Ввімкнути живлення .
- 5. Дослідити зондом і замалювати електроди та еквіпотенціальні лінії поля між електродами. Біля обох кінців кожної лінії, яка позначає на папері еквіпотенціальну лінію написати відповідні покази вольтметра.
- 6. Помістити між електродами металевий циліндр і дослідити поле в нових умовах. Особливо детально дослідити зондом місця сильних неоднорідностей, де еквіпотенціальні лінії, побудовані через рівні інтервали напруги розміщуються особливо густо.
- 7. Помістити між електродами циліндр із діелектрика і провести аналогічні дослідження поля.
- 8. На отримані системи еквіпотенціальних ліній нанести системи силових ліній і отримати повну картину поля для кожного конкретного випадку.
- 9. Використовуючи картини полів, обчислити величину та вказати напрямок напруженості поля на поверхнях циліндрів.
- 10.Порівняти картини полів. Зробити відповідні висновки.

## *Увага!*

*Встановлюючи те чи інше положення повзунка подільника напруги, треба переміщувати зонд у відповідному напрямку. При непродуманих діях між зондом та повзунком легко створити різницю потенціалів, яка буде рівна повній різниці потенціалів між електродами, а це приведе до виходу із ладу гальванометра.*

#### **5. Контрольні запитання.**

1. Яке поле називають електростатичним? Якими основними рівняннями воно описується?

2. Назвіть основні величин, які характеризують електростатичне поле. Який між ними зв'язок?

- 3. В чому полягає суть методу моделювання електростатичного поля полем струму в провідному середовищі?
- 4. Яких вимог необхідно дотримуватись при побудові картини електростатичного поля ?
- 5. Як зв'язані між собою напруженість та потенціал електростатичного поля  $\gamma$
- 6. Запишіть рівняння, яким повинні задовольняти еквіпотенціальні та силові лінії.
- 7. Які поля називають плоскопаралельними? Наведіть приклади.
- 8. Як поводять себе в електростатичному полі провідники і діелектрики. Нарисуйте приблизну картину полів в обох випадках.
- 9. Сформулюйте критерій потенціальності поля. Який характер носить електростатичне поле?
- 10.Доведіть ортогональність еквіпотенціальних та силових ліній.

### Лабораторна робота № 3.3

#### **Дослідження розтікання струму в провідному середовищі**

#### **1. Мета роботи.**

Вивчити явище просторового розтікання електричного струму в провідному середовищі. Дослідити залежність опору заземлення від форми електрода і глибини його занурення.

#### **2. Короткі теоретичні відомості.**

Для з'єднання якої-небудь точки електричного кола з землею в землю закопують металеві електроди, до яких приєднують відповідну точку кола. Систему таких закопаних в землю електродів називають заземлювачем. Так, наприклад, при з'єднанні в зірку обмоток високої напруги трифазного трансформатора, який живить лінію передачі, як правило заземлюють безпосередньо або через деякий опір нейтральну точку трансформатора (*рис. 1*).

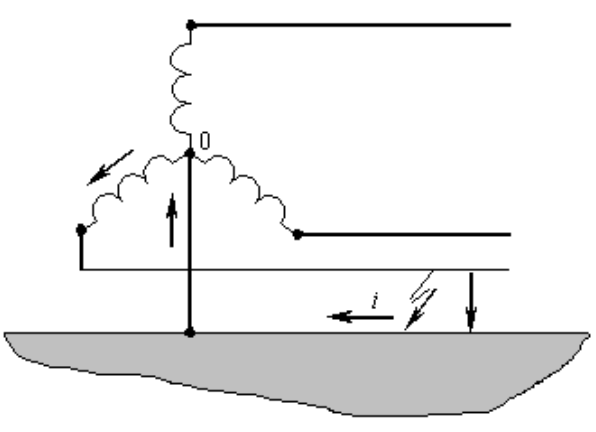

рис. 1

Цим досягається те, що потенціали проводів лінії по відношенню до землі при нормальному режимі не можуть бути більші від фазних напруг. При пошкодженні ізоляції одного із фазних проводів виникає струм короткого замикання, який проходить від місця пошкодження через землю і заземлювач до нейтральної точки трансформатора. Електричний струм проходячи через землю, зустрічає деякий опір, який називається опором заземлення. По суті, це опір землі, який зустрічає струм при розтіканні від заземлювача. Вздовж поверхні землі створюється падіння напруги, але поблизу від місць заземлення може досягати небезпечних для життя людини значень вже на відстані кроку. Тому дуже важливо вміти розрахувати електричні поля і опір розтікання струму в землі при різних конструкціях заземлювачів. Дослідимо поле сферичного заземлювача. Металева куля радіусом 0 *r* знаходиться в ґрунті з питомою провідністю *σ* на глибині *H*, при чому виконується умова

$$
H >> r_0 \t\t(1)
$$

До кулі, при допомозі ізольованого металевого стержня підводиться постійний струм. Умова (1) дозволяє знехтувати впливом поверхні землі і вважати, що лінії струму розходяться від кулі радіально. Уявно оточимо кулю сферою радіуса  $r > r_0$  і знайдемо густину струму на поверхні сфери

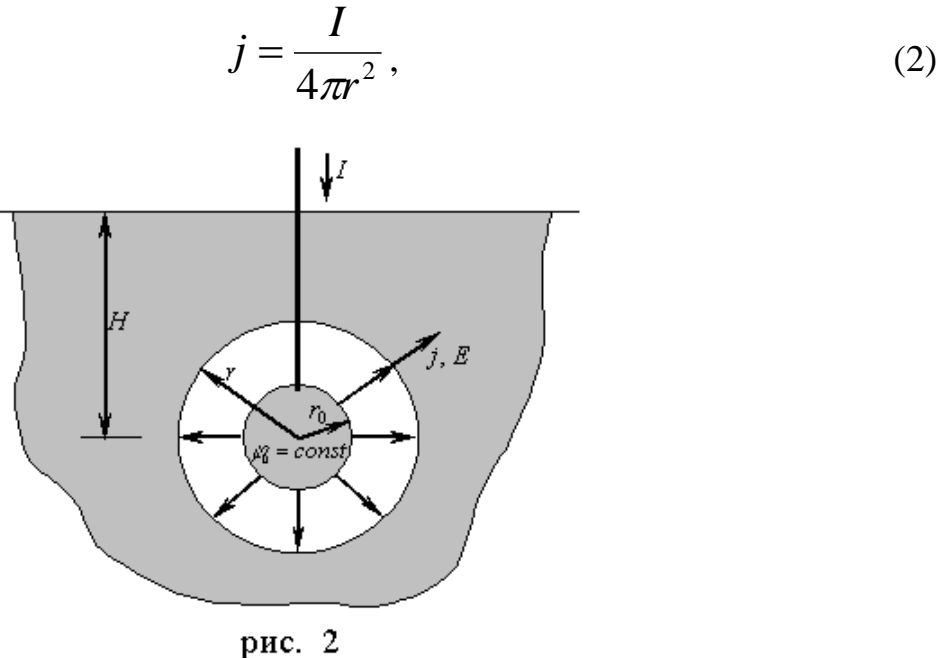

Із (2), та закону Ома в диференціальній формі знайдемо напруженість електричного поля на поверхні сфери

$$
E = \frac{j}{\sigma} = \frac{I}{4\pi r^2},\qquad(3)
$$

де σ - провідність ґрунту.

Знайдемо розподіл електричного потенціалу навколо заземлювача.

$$
\varphi = -\int E dr + C = -\int \frac{I}{4\pi \sigma r^2} d^2 + C = \frac{I}{4\pi \sigma r} + C \,. \tag{4}
$$

У задачах, які ми будемо розглядати, потенціал нескінченно віддалених, або практично досить віддалених від заземлювача точок приймають рівними нулю.

$$
\varphi_{\infty} = \lim_{r \to \infty} \left( \frac{I}{4\pi r^2} + C \right) = 0 + C = 0, \tag{5}
$$

тому постійна інтегрування *С = 0.*

Враховуючи (5), знайдемо розподіл потенціалу в землі

$$
\varphi = \frac{I}{4\pi\sigma r},\tag{6}
$$

Звідси, для потенціалу на поверхні кулі отримаємо.

$$
\varphi_0 = \frac{I}{4\pi\sigma r_0} \quad . \tag{7}
$$

Опір заземлювача знайдемо із закону Ома в інтегральній формі

$$
R_3 = \frac{\varphi_0 - \varphi_\infty}{I} = \frac{1}{4\pi\sigma r_0},\tag{8}
$$

Якщо заземлювач знаходиться поблизу поверхні землі  $(H \ge r_0)$  (рис. 3), то для розрахунку необхідно використовувати метод дзеркального відображення, який полягає в наступному:

- 1) повітряний простір над землею уявно заповнюють провідним середовищем з такою як у землі питомою провідністю;
- 2) уявно поміщають в це середовище електрод, який є дзеркальним відображенням відносно землі реального електрода;
- 3) струм уявного електрода за величиною і знаком приймають рівним струму реального електрода;
- 4) вважають, що потенціал в будь-якій точці землі створюється як реальним електродом, так і його уявним зображенням.

$$
\varphi = \frac{I}{4\pi\sigma} \left( \frac{1}{r_1} + \frac{1}{r_2} \right),\tag{9}
$$

де  $r_1$  *і*  $r_2$  відстані від досліджуваної точки до електродів.

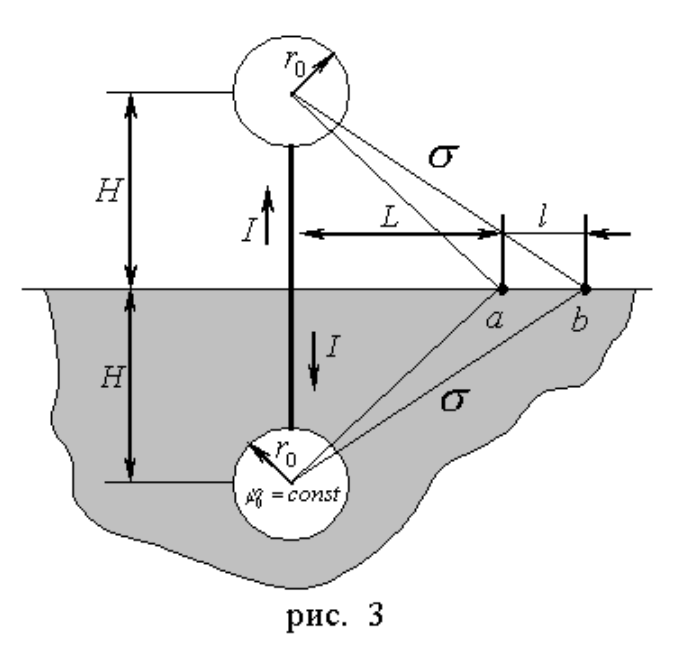

Враховуючи сказане, і використовуючи формулу (9), знайдемо потенціал кулі, яка закопана поблизу поверхні землі.

$$
\varphi = \frac{I}{4\pi\sigma} \left( \frac{1}{r_0} + \frac{1}{2H} \right),\tag{10}
$$

Звідси, для опору заземлювача маємо

$$
R_3 = \frac{\varphi_0 - \varphi_{\infty}}{I} = \frac{I}{4\pi\sigma} \left( \frac{1}{r_0} + \frac{1}{2H} \right) , \qquad (11)
$$

Знайдемо потенціали точок *a* i *b,* які знаходяться на поверхні землі на відстані *l* одна від одної

$$
\varphi_a = \frac{I}{4\pi\sigma} \left( \frac{1}{\sqrt{H^2 + L^2}} + \frac{1}{\sqrt{H^2 + L^2}} \right) = \frac{I}{2\pi\sigma \sqrt{H^2 + L^2}},
$$
\n
$$
\varphi_b = \frac{I}{4\pi\sigma} \left( \frac{1}{\sqrt{H^2 + (L + l)^2}} + \frac{1}{\sqrt{H^2 + (L + l)^2}} \right) = \frac{I}{2\pi\sigma \sqrt{H^2 + (L + l)^2}},
$$
\n(12)

де *L* відстань від основи заземлення до точки *a* .

Знайдемо величину напруги між точками *a* i *b.*

$$
U_{ab} = \varphi_a - \varphi_b = \frac{I}{2\pi\sigma} \left( \frac{1}{\sqrt{H^2 + L^2}} - \frac{1}{\sqrt{H^2 + (L+l)^2}} \right),
$$
(13)

Якщо *l* - довжина кроку людини  $l = 0.75 \div 0.8$  м, то напруга  $U_{ab}$  називатиметься кроковою.

У випадку напівсферичного заземлювача розміщеного біля поверхні землі як показано на рис. 4, опір заземлення

$$
R_3 = \frac{1}{2\pi\sigma r_0} \tag{14}
$$

Часто використовують заземлювачі у вигляді труб, забитих вертикально в землю (рис. 5). Опір такого заземлювача розраховують за формулою.

$$
R_s = \frac{\ln(2H/r_0)}{2\pi\sigma r_0} \tag{15}
$$

де *r<sup>0</sup>* i *H* відповідно радіус і висота труби.

Для зменшення опору заземлення часто виготовляють у вигляді рядів забитих в землю труб, з'єднаних між собою металевими полосами. Розрахунок опору заземлення в цьому та інших складних випадках може бути здійснений за допомогою фізичного моделювання в електролітичній ванні.

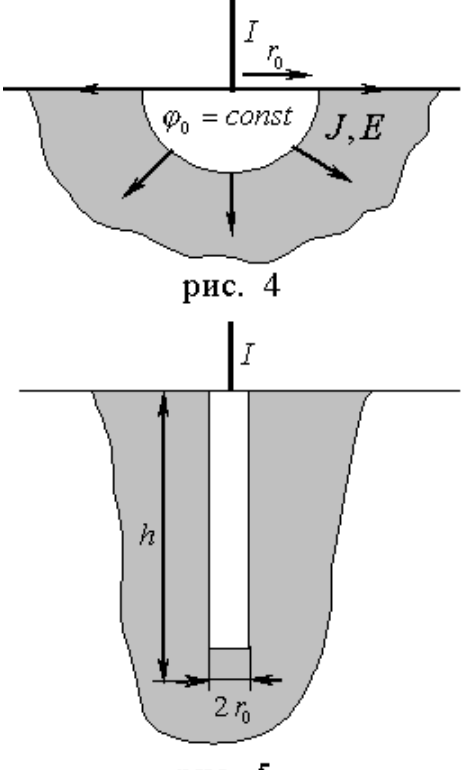

рис. 5

## **3. Опис установки**

Основною частиною установки є електролітична ванна, що моделює землю. Для того, щоб зменшити вплив стінок на вимірювання, ванна має досить великі розміри порівняно із розмірами електродів. На ванні є спеціальний пристрій для переміщення і закріплення електродів різної форми, які моделюють реальні форми заземлювачів. До електрода, який кріпиться до стержня і стінок ванни від ЛАТра підводять змінну напругу промислової частоти. Струм, який підводиться до електрода, вимірюється амперметром *А.* Для дослідження розподілу потенціалу на поверхні електроліту використовують зонд *Z* і вольтметр *V* з великим внутрішнім опором. В комплект установки входять електроди різної форми (сферичний, циліндричний, фігурний та ін.).

### **4. Порядок виконання роботи**

1. Зібрати електричне коло згідно із схемою на рис.6.

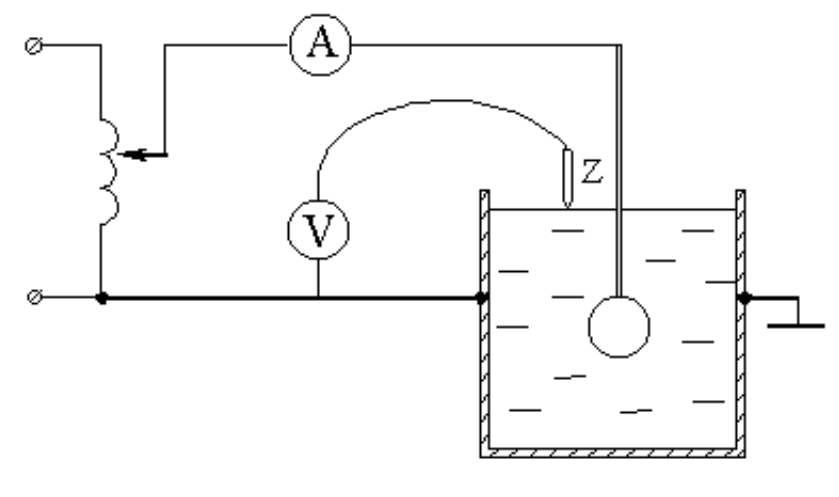

рис. 6

- 2. Встановити на стержні електрод сферичної форми і опустити його в електроліт так, щоб зануреною була половина кулі.
- 3. Ввімкнути живлення, і подати на установку напругу  $U = 10 \div 12B$ .
- 4. Виміряти струм заземлювача *I* і використовуючи співвідношення

$$
R_{_3}=\frac{U}{I}
$$

обчислити його опір для початкової глибини занурення  $H = 0$ .

- 5. Збільшуючи глибину занурення з кроком  $\Delta H = 1$   $c_M$ *см* повторити вимірювання та обчислення для інших глибин (від *Н=0* до *Н=15 см*).
- 6. Використовуючи формули (11) і (15) аналітично розрахувати величини опору заземлення R<sub>3</sub> для тих же глибин. Дані вимірювань і обчислень занести в таблицю 1.

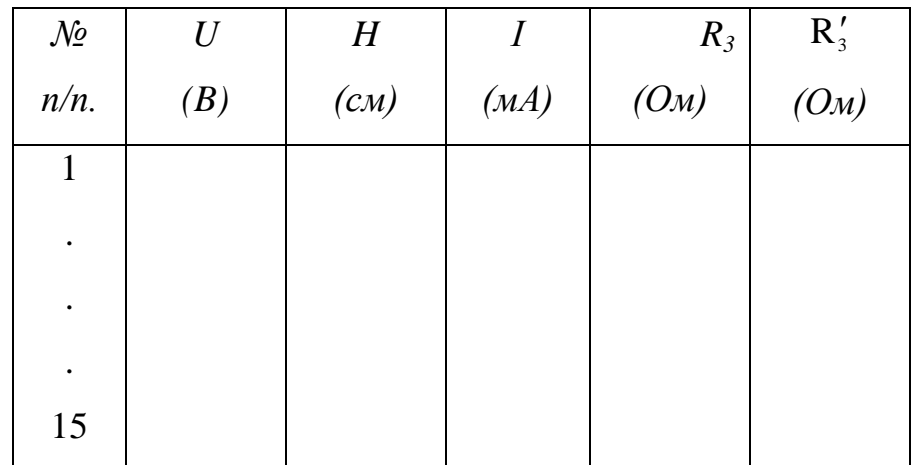

7. Для фіксованої глибини занурення електрода заданої викладачем, знайти експериментальну залежність потенціалу на поверхні електроліту (*L*).

8. Використовуючи формулу (12) для тієї ж глибини аналітично розрахувати розподіл потенціалу на поверхні електроліту  $\varphi'(L)$ . Дані вимірювань та обчислень занести в таблицю

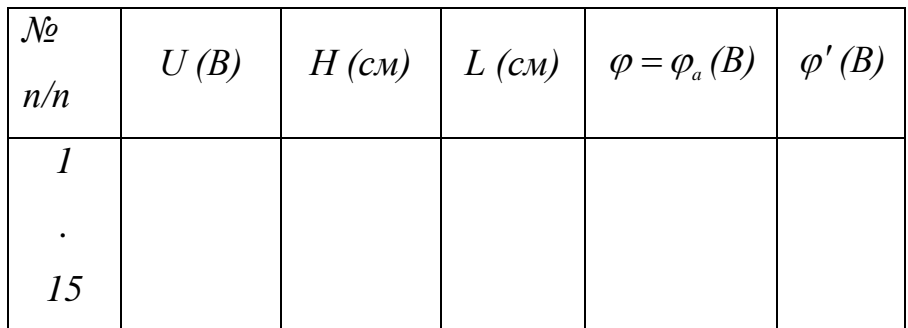

9. Побудувати графічні залежності  $R_3(H)$ ,  $R'_3(H)$  та  $\varphi(L)$ ,  $\varphi'(L)$ , порівняти їх і зробити висновки.

10. Встановити на стержні циліндричний електрод так, щоб його верхня основа співпадала з рівнем електроліту.

11. Виміряти опір циліндричного заземлювача експериментально та розрахувати за формулою (16). Результати вимірювань та обчислень порівняти. Зробити висновки.

12. Встановити на стержні фігурний електрод, і занурити його на глибину

 $H \gg a$  (*а* – найбільший із лінійних розмірів електрода).

13. Виміряти опір фігурного заземлювача, та порівняти його з опором сферичного, розміщеного на тій же глибині.

14. Порівняти ефективність різних типів заземлювачів та дати рекомендації що до їх застосування. Зробити відповідні висновки.

## **5. Контрольні запитання**

1. Що називають заземлювачем, і для чого вони використовуються?

2. Що називають кроковою напругою, і від чого вона залежить?

3. Розрахуйте поле і опір сферичного заземлювача в наближенні  $H >> r_0$ .

4. Розрахуйте поле і опір сферичного заземлювача в наближенні  $H \approx r_{\rm o}.$ 

5. Сформулюйте суть методу дзеркального відображення. В яких випадках його застосовують?

6. Розрахуйте поле і опір напівсферичного заземлювача.

7. Розрахуйте поле і опір циліндричного заземлювача.

8. Розрахуйте крокову напругу сферичного заземлювача, якщо він знаходиться біля поверхні землі.

9. Сформулюйте суть методу електростатичної аналогії.

Лабораторна робота № 3.4

## **Дослідження магнітного поля соленоїдної котушки**

#### **1. Мета роботи**

Дослідити магнітне поле соленоїдної котушки. Поглибити і закріпити навики розрахунку магнітного поля методами закону Біо-Савара-Лапласа та суперпозиції.

#### **2. Короткі теоретичні відомості.**

В просторі навколо провідників із струмом виникає магнітне поле подібно до того, як в просторі навколо нерухомих електричних зарядів виникає електростатичне поле. Досліди показують, що магнітне поле створюється рухомими зарядами. Магнітне поле постійних магнітів також створюється електричними мікрострумами, що циркулюють всередині молекул речовини. Для вивчення властивостей поля і його кількісної характеристики вводиться поняття вектора магнітної індукції *B*  $\rightarrow$ , який визначає інтенсивність та напрям поля в кожній точці простору. В системі одиниць *СІ* індукція вимірюється в теслах (Тл). *1Тл = 1В·с/м*. Абсолютне значення *B* дорівнює силі *F* , яка діє на одиничний електричний заряд  $q$ , що рухається з одиничною швидкістю  $\nu$  в напрямку, перпендикулярному до  $\nu$  *i B i* визначається співвідношенням Лоренца

$$
\vec{F} = q \left[ \vec{v} \vec{B} \right]. \tag{1}
$$

Напрям будь якого із векторів F, v і B можна визначити за правилом лівої руки: *якщо чотири витягнутих пальці лівої руки показують напрям*  *швидкості позитивного заряду q , а великий палець, відігнутий на*  90 *, вказує*  напрям дії на цей заряд сили F з боку магнітного поля, то вектор магнітної *індукції B буде входити в долоню.* 

Силу, яка діє з боку магнітного поля на провідник із струмом, називають силою Ампера. Силу Ампера прийнято виражати через лінійний елемент струму *Idl* , який проходить через поперечний переріз *S* провідника

$$
I d\dot{l} = \vec{j} \vec{S} d\dot{l} = \vec{j} dV, \qquad (2)
$$

де *I* - сила струму, *dl* - вектор, модуль якого рівний елементу довжини провідника *dl* , а напрямок співпадає з напрямком електричного струму *I* .

Сила Ампера *dF* , яка діє на елемент об'єму провідника *dV* визначається формулою

$$
d\vec{F} = \left[\vec{j}\vec{B}\right]dV,\tag{3}
$$

де *j* густина струму.

Встановлено, що вірні значення сил магнітної взаємодії будуть в тому випадку, якщо магнітну індукцію елемента струму визначити співвідношенням:

$$
d\vec{B} = \frac{\mu\mu_0 I}{4\pi r^2} \left[ d\vec{l} \vec{e}_r \right], dB = \frac{\mu\mu_0 I}{4\pi r^2} dl \sin \varphi, \tag{4}
$$

де *r* - відстань від елемента струму до точки спостереження, *e<sup>r</sup>* - одиничний вектор, направлений від елемента струму в точку спостереження,  $\sin \varphi$  - кут між векторами dl та e<sub>r</sub>,  $\mu$  - відносна діелектрична проникність середовища.

Формула (4) є законом Біо-Савара-Лапласа. Повне поле постійних струмів знаходять шляхом інтегрування по всіх струмах

$$
\vec{B} = \oint \frac{\mu \mu_0 I}{4\pi r^2} \left[ d\vec{l} \vec{e}_r \right] = \int_V \frac{\mu \mu_0}{4\pi r^2} \left[ \vec{j} \vec{e}_r \right] dV \,. \tag{5}
$$

Інтегрування по замкнутому контуру означає, що постійні струми завжди замкнуті.

Формула (5) допускає експериментальну перевірку, в той час як вираз (4) не може бути перевірений дослідним шляхом, оскільки практично неможливо виділити один елемент *Idl* так, щоб він був незалежний від інших елементів.

Для магнітного поля в широкій області зміни магнітної індукції справедливий принцип суперпозиції: *індукція магнітного поля, яке створюється магнітними полями з індукціями B*<sup>1</sup> *, B*<sup>2</sup> *,…, B<sup>n</sup> рівна їх векторній сумі:* 

$$
\vec{B} = \vec{B}_1 + \vec{B}_2 + \ldots + \vec{B}_n = \sum_{i=1}^n \vec{B}_i,
$$
\n
$$
(6)
$$

Закон Біо-Савара-Лапласа та принцип суперпозиції дозволяють обчислити магнітну індукцію будь якої електромагнітної системи.

*2.1. Розрахунок магнітного поля провідника довжиною L із струмом I .* 

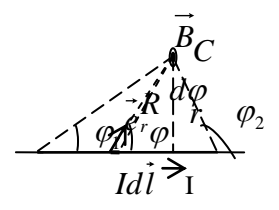

Рис. 1

Виділимо на провіднику нескінченно малу ділянку довжиною *dl* (рис.1). Елементарну індукцію, яку створює елемент струму в точці спостереження *С*  знайдемо із закону Біо-Савара-Лапласа

$$
d\vec{B} = \frac{\mu\mu_0 I \left[d\vec{l}\vec{e}_r\right]}{4\pi R^2},
$$

де *R*- відстань від виділеного елемента до точки спостереження, *er* одиничний вектор, направлений в точку спостереження. Для модуля елементарної індукції маємо

$$
dB = \frac{\mu\mu_0 I \sin \varphi}{4\pi R^2} dl.
$$

Як видно з рис.1,

$$
R = \frac{r}{\sin \varphi}, \ \ dl = \frac{R}{\sin \varphi} d\varphi.
$$

Підставляючи отримані співвідношення в формулу для *dB,* знайдемо

$$
dB = \frac{\mu\mu_0 I \sin^2 \varphi}{4\pi r^2} \frac{r}{\sin^2 \varphi} \sin \varphi d\varphi = \frac{\mu\mu_0 I \sin \varphi}{4\pi r} d\varphi.
$$

Індукцію, яка створюється провідником, визначимо шляхом інтегрування

$$
B = \frac{\mu\mu_0 I}{4\pi r} \int_{\varphi_1}^{\varphi_2} \sin\varphi d\varphi = \frac{\mu\mu_0 I}{4\pi r} (\cos\varphi_1 - \cos\varphi_2). \tag{7}
$$

В граничному випадку нескінченно довгого провідника  $\varphi_1 = 0, \varphi_2 = \pi$ ,  $\cos \varphi_1 = 1$ ,  $\cos \varphi_2 = -1$ , romy

$$
B = \frac{\mu\mu_0 I}{2\pi r} \,. \tag{8}
$$

*2.2. Розрахунок магнітного поля на осі кругового провідника радіуса r* із струмом *I.* 

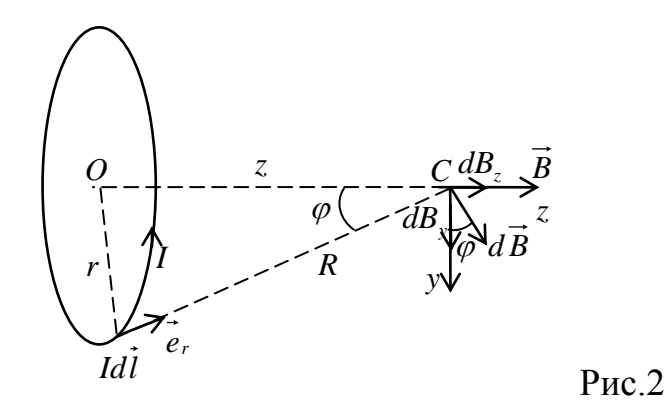

Виділимо на кільцевому провіднику нескінченно малу ділянку довжиною *dl* . Елементарну індукцію, яку створює елемент струму в точці спостереження *С*  знайдемо із закону Біо-Савара-Лапласа

$$
d\vec{B} = \frac{\mu\mu_0 I \left[d\vec{l}\vec{e}_r\right]}{4\pi R^2},
$$

 $\varphi$ .<br>
мо шляхом інтегрування<br>
(сов $\varphi_1 - \cos \varphi_2$ ). (7)<br>
овідника  $\varphi_1 = 0$ ,  $\varphi_2 = \pi$ ,<br>
(8)<br> *го провідника радіуса т* із<br>
малу ділянку довжиною<br>
у в точці спостереження С<br>
тереження,  $\vec{e}$ , одиничний<br>
кут між век де *R*- відстань від виділеного елемента до точки спостереження, *er* одиничний вектор, направлений в точку спостереження. Оскільки кут між векторами *dl* та *er* дорівнює 90 , то для модуля елементарної індукції маємо:

$$
dB = \frac{\mu\mu_0 I \sin 90^\circ}{4\pi R^2} dl = \frac{\mu\mu_0 I}{4\pi R^2} dl.
$$

Знайдемо проекції вектора *dB* на осі координат:

$$
dB_y = dB \cos \varphi = \frac{\mu \mu_0 I}{4\pi R^2} \cos \varphi dl,
$$
  

$$
dB_z = dB \sin \varphi = \frac{\mu \mu_0 I}{4\pi R^2} \sin \varphi dl
$$

,

де  $\sin \varphi = \frac{7}{R}$ ,  $\cos \varphi = \frac{2}{R}$ ,  $R = \sqrt{r^2 + z^2}$ *R z R r*  $\varphi = \frac{7}{R}$ ,  $\cos \varphi = \frac{2}{R}$ ,  $R = \sqrt{r^2 + z^2}$ .

Підставляючи отримані співвідношення в формули для проекцій, отримаємо

$$
dB_{y} = \frac{\mu\mu_{0}I}{4\pi r^{2}}\sin^{2}\varphi\cos\varphi\ dl
$$

$$
dB_{z} = \frac{\mu\mu_{0}I}{4\pi r^{2}}\sin^{3}\varphi\ dl
$$

Інтегруючи по довжині кругового провідника, знайдемо проекції індукції на осі координат:

.

$$
B_{y} = \int_{0}^{2\pi} \frac{\mu\mu_{0}I}{4\pi r^{2}} \sin^{2} \varphi \cos \varphi \, dl = 0,
$$
  

$$
B_{z} = \int_{0}^{2\pi} \frac{\mu\mu_{0}I}{4\pi r^{2}} \sin^{3} \varphi \, dl = \frac{\mu\mu_{0}I}{4\pi r^{2}} \sin^{3} \varphi 2\pi r = \frac{\mu\mu_{0}I}{2r} \sin^{3} \varphi,
$$

Перший інтеграл дорівнює нулю, оскільки складові від діаметрально протилежних елементів струму мають протилежні знаки і при сумуванні взаємно скомпенсовуються.

Для індукції на осі кругового провідника отримаємо:

$$
B = \sqrt{B_y^2 + B_z^2} = \frac{\mu \mu_0 I}{2r} \sin^3 \varphi.
$$
 (9)

Для індукції в центрі кругового провідника ( $\varphi = \pi/2$ , sin  $\varphi = 1$ ) отримаємо:

$$
B = \frac{\mu \mu_0 I}{2r}.
$$
 (10)

*2.3. Розрахунок магнітного поля на осі соленоїдної котушки довжиною L , радіусом r із струмом I .* 

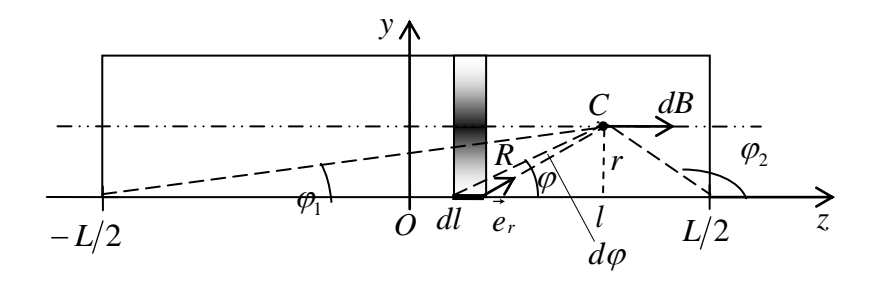

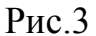

Виділимо на поверхні котушки кільце струму шириною *dl* і знайдемо магнітну індукцію, яку воно створює в точці спостереження. Скористаємося розв'язком попередньої задачі. Для цього у виразі (9) зробимо заміну  $I \rightarrow dI = nIdl$ .

Отримаємо:

$$
dB = \frac{\mu\mu_0 nI}{2r} \sin^3 \varphi dl.
$$

де  $n = N/L$  - кількість витків на одиницю довжини котушки, N і L відповідно кількість витків і довжина котушки.

Як видно з рисунка,

$$
R = \frac{r}{\sin \varphi}, \ \ dl = \frac{R}{\sin \varphi} d\varphi.
$$

Підставляючи отримані співвідношення в формулу для *dB,* знайдемо

$$
dB = \frac{\mu\mu_0 nI}{2r} \sin^3 \varphi \frac{r}{\sin^2 \varphi} d\varphi = \frac{\mu\mu_0 nI}{2} \sin \varphi d\varphi.
$$

Для індукції на осі котушки отримаємо:

$$
B = \int_{\varphi_1}^{\varphi_2} \frac{\mu \mu_0 n I}{2} \sin \varphi d\varphi = \frac{\mu \mu_0 n I}{2} \int_{\varphi_1}^{\varphi_2} \sin \varphi d\varphi \Rightarrow.
$$
  

$$
B = \frac{\mu \mu_0 n I}{2} (\cos \varphi_1 - \cos \varphi_2).
$$
 (11)

Перейдемо до змінної *l* . Враховуючи, що:

$$
\cos\alpha_1 = \frac{L/2 + l}{\sqrt{(L/2 + l)^2 + r^2}}, \ \cos\alpha_2 = -\frac{L/2 - l}{\sqrt{(L/2 - l)^2 + r^2}},
$$

формулу (11) запишемо у вигляді:

$$
B(l) = \frac{\mu\mu_0 nI}{2} \left[ \frac{L/2 + l}{\sqrt{(L/2 + l)^2 + r^2}} + \frac{L/2 - l}{\sqrt{(L/2 - l)^2 + r^2}} \right].
$$
 (12)

Очевидно, що індукція досягає максимуму в середині котушки  $(l = 0)$ :

$$
B(0) = \frac{\mu\mu_0 nI}{2} \left[ \frac{L}{\sqrt{(L/2)^2 + r^2}} \right].
$$
 (13)

На краях котушки  $(l = \pm L/2)$  маємо:

$$
B(\pm L/2) = \frac{\mu\mu_0 nI}{2} \left[ \frac{L}{\sqrt{L^2 + r^2}} \right].
$$
 (14)

#### **3. Опис установки.**

Установка побудована набазі соленоїдної котушки *(СК)* радіуса *r* 3 *см* довжиною  $L = 40$  *см* на яку намотано  $N = 800$  витків провода *ПЕЛ* 0,1. Магнітне поле в котушці створюється за допомогою джерела синусоїдного струму *(ДСС).* Очевидно, що магнітна індукція в котушці також буде змінюватися за синусоїдним законом  $B = B_m \sin \omega t$ .

На осі *СК* на діелектричному стержні *(С)* закріплена вимірювальна котушка *(ВК),* яку можна переміщувати в осьовому напрямку. У *ВК* наводиться синусоїдна *ЕРС* індукції, амплітуда якої пропорційна величині струму в котушці та відстані *BK l* від початку системи координат. Очевидно, що шляхом відповідного калібрування вольтметра, діючим значенням *ЕРС* можна поставити у відповідність діючі значення магнітної індукції на осі котушки.

Для зручності відліку, початок системи координат поміщений в центр *СК.*

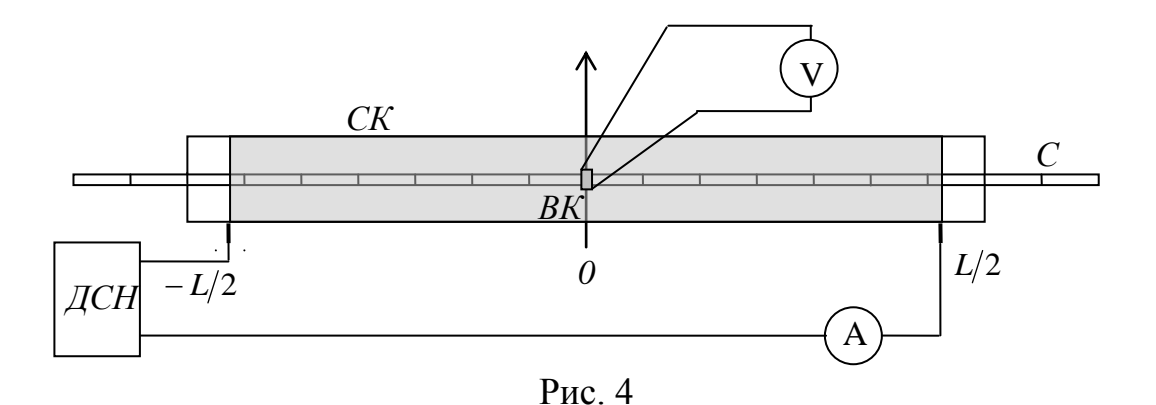

# **4. Порядок виконання роботи.**

1. Ознайомтеся з лабораторною установкою.

2. Зберіть схему установки (див. рис.4).

3. Переміщуючи вимірювальну котушку вздовж осі зніміть експериментальну залежність  $B_e = B(l)$  при різних значеннях параметра *І*. Дані запишіть в таблицю 1.

4. Побудуйте залежність  $B = B(l)$ .

Таблиця 1

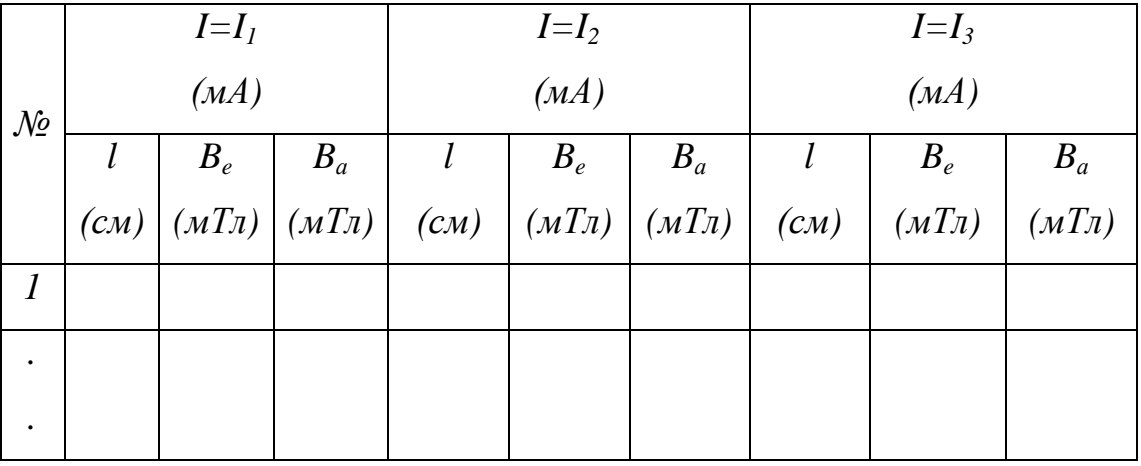

5. Змінюючи величину струму в котушці зніміть експериментальну залежність  $B = B(I)$  для різних значень координати  $l$  . Дані запишіть в таблицю

6. Побудуйте залежність  $B = B(I)$ .

Таблиця 2

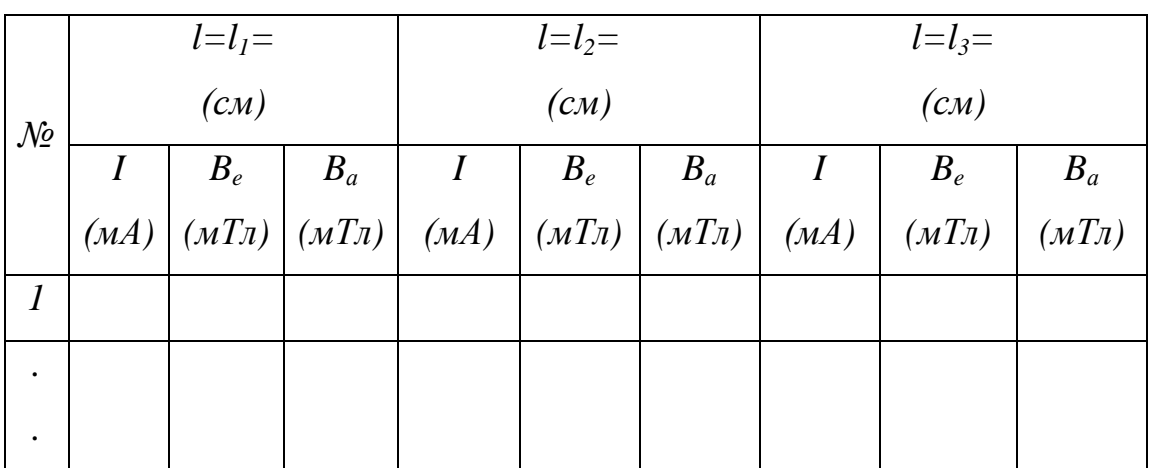

7. Порівняйте експериментальні значення магнітної індукції *Be* із значеннями індукції отриманими аналітичним шляхом *Ba* . Для побудови графічних залежностей використайте пакет програм Mathcad та Exsel.

- 8. Перевірте справедливість формул (13), і (14).
- 9. Зробіть висновки по роботі.

## **4. Контрольні запитання.**

- 1. Що спільного та яка відмінність між електричним та магнітним полями?
- 2. Яка природа магнітного поля постійних магнітів?
- 3. Яку силу називають силою Лоренца? Запишіть відповідне співвідношення.
- 4. Яку силу називають силою Ампера? Запишіть відповідне співвідношення.
- 5. Яким правилом пов'язані напрямки сили струму, сили Лоренца (Ампера) та магнітної індукції?
- 6. Які є методи розрахунку магнітних полів?
- 7. Що характеризують вектори магнітної індукції і напруженості магнітного поля?
- 8. Сформулюйте та запишіть закон Біо-Савара Лапласа.
- 9. Сформулюйте та запишіть принцип суперпозиції магнітного поля.
- 10.Як зміниться магнітна індукція на осі соленоїдної котушки, якщо струм збільшиться вдвічі?
- 11.Як зміниться магнітна індукція на осі соленоїдної котушки, якщо її довжину зменшити вдвічі одночасно збільшивши в два рази кількість витків?
- 12.Як зміниться магнітна індукція на осі котушки, якщо всередину помістити стальний, мідний, пластиковий стержень?

# **Дослідження стаціонарного магнітного поля за допомогою датчиків Холла**

#### **1. Мета роботи**

Дослідити магнітне поле постійного струму в повітряному проміжку електромагніта зі стальним осердям.

#### **2. Короткі теоретичні відомості.**

Основною властивістю стаціонарного магнітного поля є його силова дія як на рухомі електричні заряди, так і на нерухомі провідники з електричним струмом. Як показує досвід, магнітне поле має певний напрям, тобто є векторним. Для вивчення властивостей поля і його кількісної характеристики вводиться поняття вектора магнітної індукції *B*  $\rightarrow$ , який визначає інтенсивність та напрям поля в кожній точці простору. В системі одиниць *СІ* індукція, вимірюється в Теслах (Тл). *1Тл = 1В·с/м* .

Для характеристики матеріального середовища вводять поняття вектора напруженості магнітного поля *H*  $\rightarrow$ , який зв'язаний з вектором магнітної індукції залежністю

$$
\vec{H} = \frac{B}{\mu \mu_0},\tag{1}
$$

де  $\mu_0 = 4\pi \cdot 10^{-7}$  Гн/м – магнітна стала,  $\mu$  відносна магнітна проникність середовища. В системі одиниць СІ напруженість вимірюється в А/м.

Розрахунок магнітного поля найчастіше зводиться до визначення вектора напруженості поля *H*  $\rightarrow$ . Якщо безпосереднє визначення напруженості магнітного поля *H*  $\rightarrow$ пов'язане зі значними математичними труднощами, для зручності вводяться поняття скалярного  $\varphi_{_m}$  і векторного  $\overline{A}$  $\rightarrow$ магнітного потенціалу.

Розглянемо рівняння магнітного поля постійного струму в диференціальній формі

$$
rot\vec{H} = \vec{j},\tag{2}
$$

33

$$
div\vec{B} = 0,\t\t(3)
$$

$$
\vec{B} = \mu \,\mu_0 \vec{H} \,, \tag{4}
$$

де *j* - вектор густини струму.

*divB* = 0, (3)<br>  $\vec{B} = \mu \mu_0 \vec{H}$ , (4)<br>  $\vec{B} = \mu \mu_0 \vec{H}$ , (4)<br>  $\vec{B} = \mu \mu_0 \vec{H}$ , (4)<br>  $\vec{B} = \mu \mu_0 \vec{H}$ , (4)<br>  $\vec{B} = \mu \mu_0 \vec{H}$ , (4)<br>  $\vec{B} = \mu_0 \vec{H}$ , (2)<br>  $\vec{B} = \mu_0 \vec{H}$ , (2)<br>  $\vec{B} = \mu_0 \vec{H}$ , (2)<br> Перше рівняння свідчить про те, що магнітне поле струмів є вихровим. Тобто, там де  $j \neq 0$ , не існує такої скалярної функції координат  $\varphi_m(x, y, z)$ , градієнт від якої був би пропорційний вектору *H*  $\rightarrow$ , оскільки *rot* (*grad*  $\varphi_m$ ) = 0, бо тоді в усіх точках простору мала б справджуватись рівність *rot H* 0 . Проте, в тій частині простору де густина струму рівна нулю *rot*  $H = 0$ , і для розрахунку магнітного поля можна ввести допоміжну функцію  $\,\phi_{_{m}}\,$ 

$$
H = -\text{grad}\,\varphi_m,\tag{5}
$$

яку називають скалярним потенціалом магнітного поля.

Скалярний магнітний потенціал є розв'язком рівняння Лапласа

$$
\nabla^2 \varphi_m = 0. \tag{6}
$$

Різницю скалярних магнітних потенціалів між точками *1* і *2* називають падінням магнітного потенціалу або магнітною напругою і записують таким чином:

$$
U_{m12} = \varphi_{m1} - \varphi_{m2} = \int_{1}^{2} \vec{H} \, d\vec{l} \tag{7}
$$

Для розрахунку магнітних полів широко використовують поняття векторного магнітного потенціалу *A*  $\rightarrow$ . Це штучно введена векторна величина, що плавно змінюється від точки до точки, причому

$$
\vec{B} = \text{rot}\,\vec{A} \,. \tag{8}
$$

Якщо вектор-потенціал як функція координат буде відомий, то індукцію в будь-якій точці можна визначити взявши ротор у відповідності з (8). На відміну від скалярного магнітного потенціалу  $\varphi_m$ , користуватися яким можна лише в областях "не зайнятих" струмом, векторним магнітним потенціалом можна користуватися і в областях "зайнятих" струмом. Векторний потенціал в

довільній точці поля зв‗язаний з густиною струму в цій же точці рівнянням Пуассона

$$
\nabla^2 \vec{A} = -\mu \mu_0 \vec{j}, \qquad (9)
$$

загальний розв'язок цього рівняння має вигляд

$$
\vec{A} = \frac{\mu \mu_0}{4 \pi} \int\limits_V \frac{\vec{j} \, dV}{R} \tag{10}
$$

За відомим векторним потенціалом можна знайти магнітний потік крізь поверхню обмежену деяким контуром *L*

$$
\Phi = \iint_{S} \vec{B} \, d\vec{S} = \iint_{L} \vec{A} \, d\vec{l} \tag{11}
$$

Таким чином, задача розрахунку магнітного поля постійних струмів повністю розв‗язується шляхом знаходження векторного магнітного потенціалу як функції координат.

В найпростіших випадках, наприклад, при розрахунку магнітних кіл, можна скористатися законом повного струму, який полягає в тому, що циркуляція вектора напруженості уздовж будь-якого замкнутого контуру рівна алгебраїчній сумі струмів, охоплених цим контуром:

$$
\oint_{L} H \, dl = \sum_{k} I_{k} \,, \tag{12}
$$

де  $\sum$ *k*  $I_k$  - сума струмів, охоплених контуром.

При розрахунку магнітних кіл інтеграл замінюють сумою добутків  $H_k l_k$ , де індекс *k* вказує на ділянку, вздовж якої *H* і приймаються незмінними. В результаті рівняння (12) запишемо у вигляді

$$
\sum_{k=1}^{n} H_k l_k = \sum_{k=1}^{n} \frac{B_k}{\mu_0 \mu_k} l_k = F , \qquad (13)
$$

де *n* - кількість ділянок,  $F = wI$  - магніторушійна сила,  $I$  - сила струму,  $w$  кількість витків обмотки.

Як правило, вектор магнітної індукції *B*  $\rightarrow$ однаковий у всіх точках поперечного перерізу нерозгалуженого магнітного кола, тому його потік можна записати так

$$
\Phi = B_k S_k. \tag{14}
$$

В результаті підстановки в рівняння (13)  $B_k = \Phi / S_k$  отримаємо залежність між магнітним потоком і магніторушійною силою, яку називають законом Ома для магнітного кола

$$
\Phi = \frac{F}{\sum_{k} R_{mk}},\tag{15}
$$

де

$$
R_{mk} = \frac{l_k}{\mu_0 \mu_k S_k},\tag{16}
$$

магнітний опір k- тої ділянки магнітного кола.

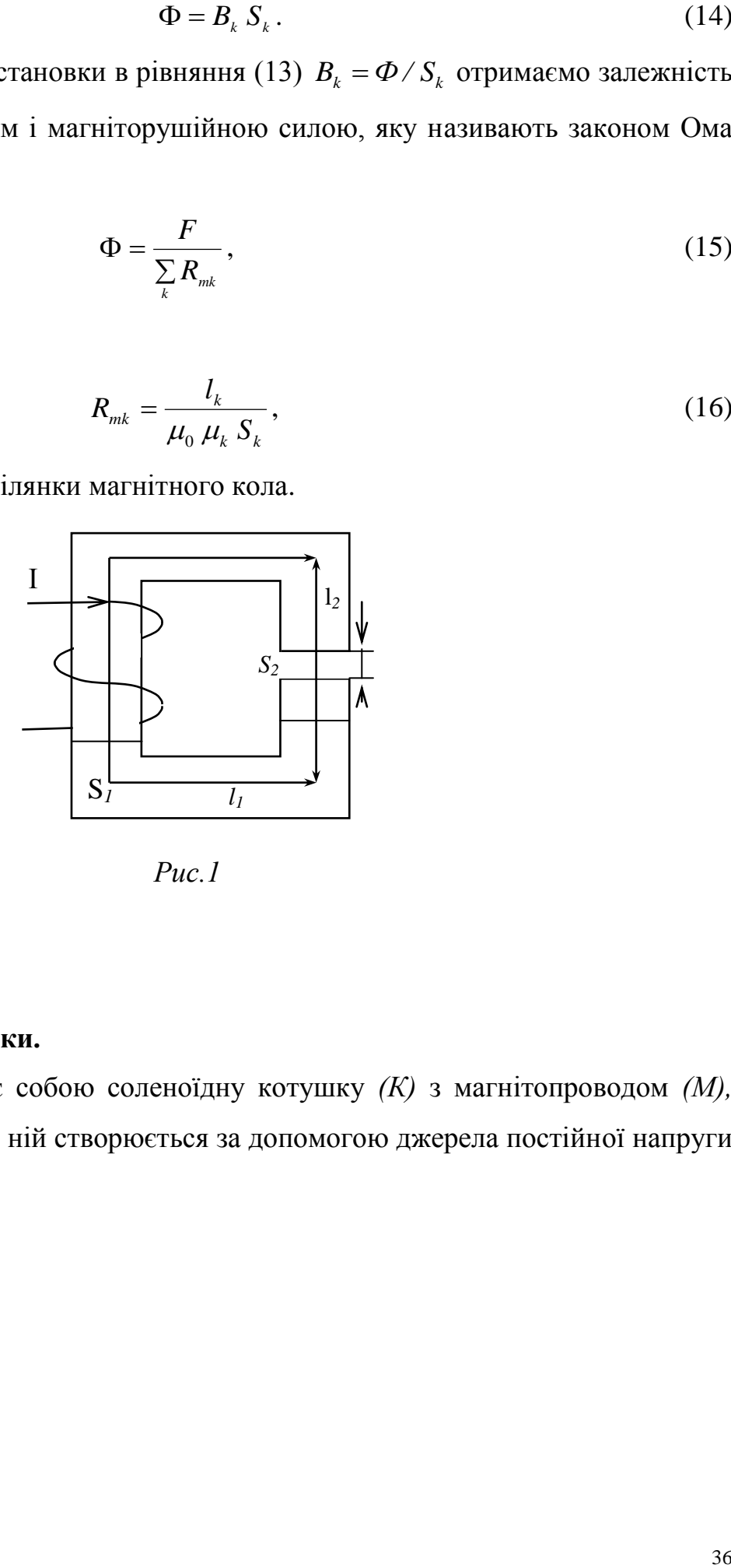

*Рис.1*

## **3. Опис установки.**

Установка являє собою соленоїдну котушку *(К)* з магнітопроводом *(М),* магніторушійна сила в ній створюється за допомогою джерела постійної напруги *(ДН).*

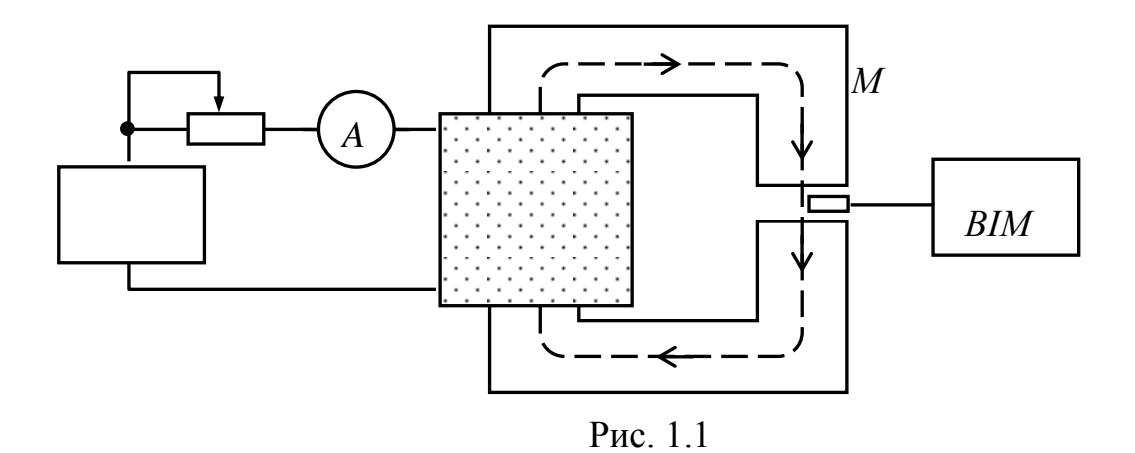

Повітряний проміжок в магнітопроводі регулюється набором стальних прокладок різної товщини (*3, 4 і 5 мм*). Величина індукції вимірюється вимірювачем магнітної індукції (*ВІМ*), робочий діапазон якого лежить в інтервалі *0.01-1.6 Тл*. При користуванні приладом слід мати на увазі, що правильне вимірювання індукції може бути зроблене тільки тоді, коли площина перетворювача Холла утворює з напрямком магнітної індукції прямий кут.

#### Послідовність вимірювання індукції

- 1. Визначивши напрямок струму і магнітної індукії, зорієнтувати головку зонда в проміжку магнітопровода таким чином, щоб площина головки зонда з позначкою "О" була перпендикулярна напрямку вектора магнітної індукції. При допомозі ручок відлік індукції, Т добитися суміщення стрілки індикатора з нулем шляхом поступового збільшення (зменшення) показів шкал відлікового пристрою.
- 2. Ручкою корекція, *Т* встановити візир шкали на риску, яка відповідає показам відлікового пристрою. При допомозі перемикачів відлік індукції, *Т* сумістити стрілку індикатора з нулем.
- 3. Послідовно встановлюючи візир шкали корекція *Т* на риску, яка відповідає показам відлікового пристрою, і суміщуючи стрілку індикатора з нулем при допомозі перемикачів відлік індукції *Т*, добитися співпадання показів шкали відлікового пристрою і шкали корекція *Т*.

Провівши два-три наближення зняти покази по відліковому пристрою відлік індукції *Т*.

## **4. Порядок виконання роботи.**

10.Ознайомитися з лабораторною установкою.

11.Зібрати схему установки (див. рис. 1.1).

12.Зняти експериментально залежність *Вп=f(І).*

13.Побудувати залежність *Вп=f(І).*

14.Порівняти напруженості магнітного поля та магнітні напруги для різних значень величини повітряного проміжку при фіксованій величині магніторушійної сили.

15.Перевірити справедливість формули (15).

16.Зробити висновок про можливість використання для розрахунку магнітного кола закону Ома для магнітних кіл.

17.Зробити висновки по роботі.

## **Методичні вказівки**

Нехтуючи розсіюванням магнітного потоку  $(S_c = S_n)$ , при значенні струму *І=1A* обчислити магніторушійну силу, напруженість магнітного поля, магнітну напругу в магнітопроводі і повітряному проміжку, магнітні опори магнітопровода і повітряного проміжку, магнітний потік в колі.

Провести аналогічні дослідження для двох інших значень величини повітряного проміжку. Дані вимірювань і обчислень занести в таблиці 3 і 4 (таблиці 3 і 4 аналогічні таблиці 2).

Зняти залежність магнітної індукції від величини струму. Дані вимірювань занести в табл. 2.

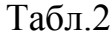

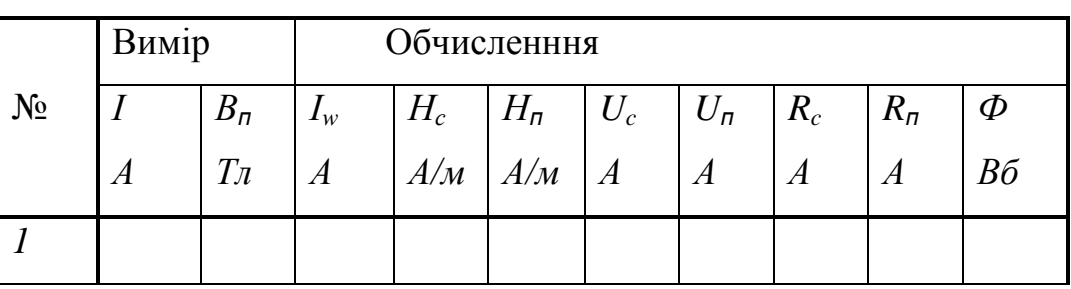

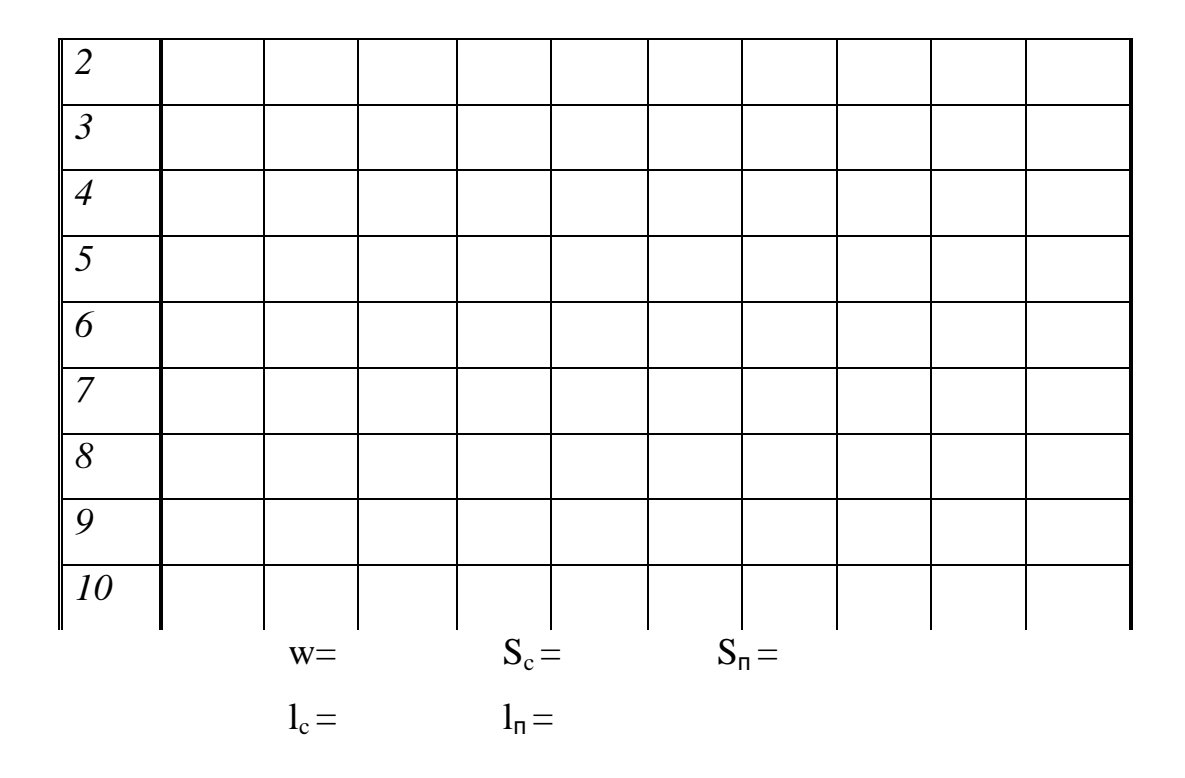

### *Завдання для розрахунку кола*

На магнітопровід з відносною магнітною проникністю  $\mu = 500$ , намотана обмотка по якій протікає струм *І*. Визначити напруженість магнітного поля в магнітопроводі та повітряному проміжку, якщо обмотка має *w* витків. Обчислити магнітний потік, та магнітні опори магнітопровода та проміжку. Площу поперечного перерізу проміжку вважати рівною площі магнітопроводу. Геометричні розміри зображеного на рис.2 магнітопроводу приведені в табл.1.

| $\mathcal{N}\!\varrho$<br>$\sigma p$ . | I,<br>$\boldsymbol{A}$ | W   | $lI$ ,<br>$\mathcal{CM}$ | $l_2$<br>$\mathcal{CM}$ | $l_{0}$<br>$\mathcal{CM}$ | $S_I$<br>$c_M^2$ | $S_2$<br>$c^2$ |
|----------------------------------------|------------------------|-----|--------------------------|-------------------------|---------------------------|------------------|----------------|
|                                        | 1,0                    | 500 | 30                       | 10                      | 0,2                       | 6                | $\overline{4}$ |
| $\overline{2}$                         | 0,9                    | 450 | 30                       | 10                      | 0,4                       | 6                | $\overline{4}$ |
| $\mathfrak{Z}$                         | 0,8                    | 400 | 30                       | 10                      | 0,6                       | 6                | $\overline{4}$ |
| $\overline{4}$                         | 0,7                    | 350 | 30                       | 10                      | 0,8                       | 6                | $\overline{4}$ |
| 5                                      | 0,6                    | 300 | 30                       | 10                      | 1,0                       | 6                | $\overline{4}$ |
| 6                                      | 0,5                    | 250 | 30                       | 10                      | 1,2                       | 6                | $\overline{4}$ |

**Таблиця 1**

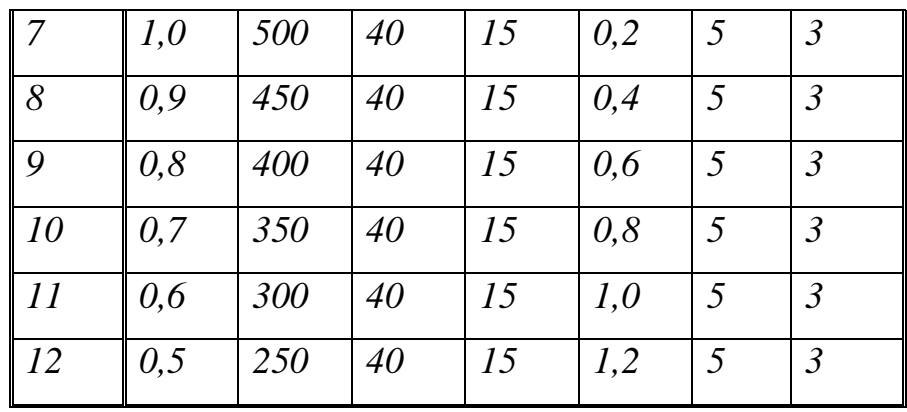

Контрольні запитання.

- 1. Які є методи розрахунку магнітних полів?
- 2. Що характеризують вектори магнітної індукції і напруженості магнітного поля?
- 3. Що таке векторний потенціал магнітного поля? Як він визначається?
- 4. Що спільного та відмінного між векторним та скалярним магнітними потенціалами?
- 5. Доведіть, що div (rot A)=0.
- 6. В якому випадку для розрахунку магнітних кіл можна застосовувати закон Ома?
- 7. Як визначити енергію магнітного поля лінійного провідника зі струмом?
- 8. Який зв‗язок між магнітним потоком та векторним потенціалом?

# Лабораторна робота 3.6

# **Моделювання постійного магнітного поля електричної машини квазістаціонарним електричним полем в провідному середовищі**

# **1. Мета роботи***.*

Ознайомитися з методом моделювання постійного магнітного плоскопаралельного поля постійним електричним полем в провідному середовищі і провести аналогію між цими полями при подібних граничних умовах.

# **2. Короткі теоретичні відомості**.

В основі більшості електротехнічних пристроїв лежить використання магнітного поля яке створюється обмотками із струмом або постійними магнітами. Найважливішим елементом цих пристроїв є магнітне коло. Магнітне поле постійного електричного струму описується системою рівнянь

$$
rot\vec{H} = \vec{j},\tag{1}
$$

$$
div\vec{H} = 0,\t\t(2)
$$

$$
\vec{B} = \mu \mu_0 \vec{H},\tag{3}
$$

Для області простору не зайнятої струмом (поза провідниками із струмом густина струму  $j=0$ )

$$
rot\dot{H} = 0.
$$
 (4)

Оскільки для будь якої скалярної функції

$$
rot grad \varphi_m = 0, \qquad (5)
$$

то порівнюючи (4) і (5) можна покласти

$$
\overline{H} = -\text{grad }\varphi_m,\tag{6}
$$

Отже, постійне магнітне поле в області не зайнятій струмом можна розглядати як потенціальне і охарактеризувати скалярною функцією  $\,\varphi_{_{\mathrm{m}}} ,$  яку називають скалярним магнітним потенціалом.

Оскільки

$$
div\vec{B} = div \mu\mu_0 \vec{H} = 0, \qquad (7)
$$

то для середовища з постійною магнітною проникністю ( $\mu$  = const)

$$
div\overline{H} = 0.
$$
 (8)

Підставивши в (8) формулу (6), отримаємо

$$
div \, grad \, \varphi_m = 0. \tag{9}
$$

Таким чином скалярний магнітний потенціал задовольняє рівнянню Лапласа

$$
\nabla^2 \varphi_m = 0. \tag{10}
$$

Тому, постійне магнітне поле в області поза струмом і стаціонарне електричне поле в провідному середовищі [1] в області, де відсутні джерела електроршійної сили описуються аналогічними системами рівнянь.

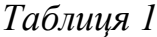

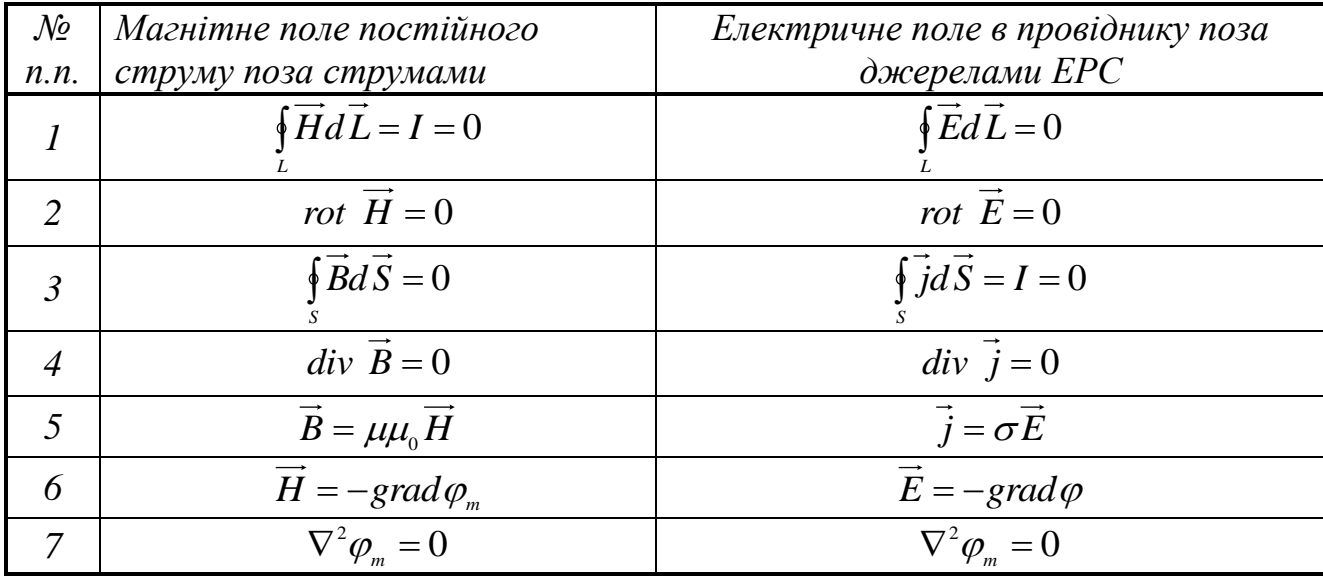

Оскільки розв'язок рівняння Лапласа при заданих граничних умовах єдиний, то при подібних (геометрично однакових) граничних умовах для двох полів (магнітного і стаціонарного електричного) розподіл потенціалів в них (магнітного  $\varphi_{\rm m}$  і електричного  $\varphi$ ) буде однаковим. Ця аналогія дозволяє здійснювати моделювання одного поля іншим. При моделюванні важливо зберегти геометричну подібність областей, в яких існують поля, подібність граничних умов для них, а також подібність відносних розподілів значень магнітної проникності  $\mu$  та електропровідності  $\sigma$  всередині досліджуваних областей.

Для експериментального дослідження плоскопаралельних полів використовують металеві листи, вирізані по певному контуру, які зображають область розглядуваного поля. До одних частин границь листа підводять, а від інших відводять струм, розподіляючи його певним чином вздовж цих частин границь. Якщо моделюється, наприклад, плоскопаралельне поле електричних машин чи апаратів, то границі листа, вздовж яких підводиться струм, відповідають границям вздовж яких розподілена магніторушійна сила (*МРС*), що

збуджує магнітне поле. Границі вздовж яких в листі струм не підводиться є лініями струму. Вони відповідають лініям однакового магнітного потенціалу.

На рис. 1 зображена модель *dcbagfed* для дослідження поля розсіювання між полюсами машини постійного струму. Досліджуючи магнітне поле в повітрі біля полюсів можна прийняти магнітну проникність матеріалу полюса, ярма та якоря рівною нескінченності. В такому випадку криві *dcb*, *ef* і *ga* є лініями рівного магнітного потенціалу. Крива *fg* є також кривою рівного магнітного потенціалу, її потенціал такий самий як потенціал на поверхні якоря *ef* і на поверхні *ag* .

Отже, якщо прийняти, що магнітна проникність сталі нескінченно велика у порівнянні з магнітною проникністю повітря, крива *efga* є кривою рівного магнітного потенціалу і крива *dcb* – кривою іншого рівного магнітного потенціалу. Різниця магнітних потенціалів між цими кривими рівна тій частині *МРС*, яка визначається магнітним потоком в повітряному проміжку.

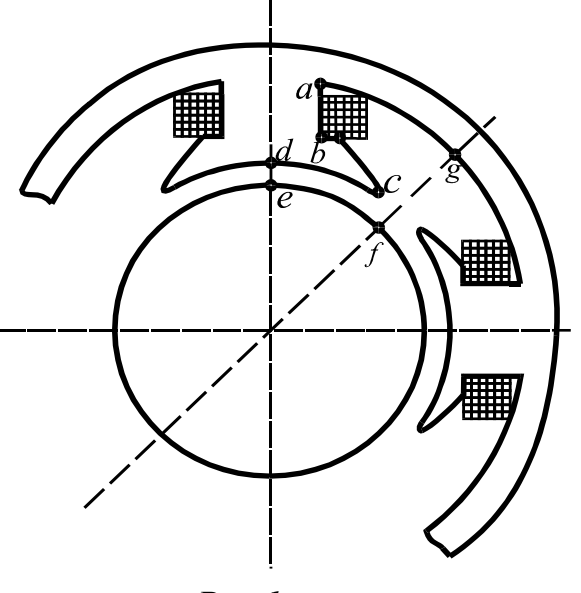

*Рис.1*

В такому випадку різниця магнітних потенціалів між кривими *dcb* та *efga* рівна повному струму *Iw* котушки, розміщеної на одному полюсі, причому, *I* – струм в обмотці котушки, а *w*–кількість її витків. Оскільки в просторі, зайнятому котушкою, поняття скалярного магнітного потенціалу немає змісту, то для побудови картини поля використовують наступний наближений метод. При розрахунку вважають, що котушка має нескінченно малу товщину і

прилягає безпосередньо до поверхні осердя полюса, тобто переріз котушки ―стискується― до кривої *ab*. При побудові картини поля у всьому просторі, обмеженому контуром *abcdefga*, можна користуватись поняттям скалярного магнітного потенціалу.

Зазначимо, що магнітні лінії в повітрі повинні проходити перпендикулярно до кривих *dcb* і *efga*, як до кривих рівного потенціалу. До кривої *ab* магнітні лінії підходять не перпендикулярно, оскільки вздовж кривої *ab* в повітрі магнітний потенціал змінюється.

Повертаючись до досліджуваного провідного листа (рис. 2), ми легко можемо встановити аналогію між електричним полем струму в усьому листі та магнітним полем в досліджуваній (рис. 1) області електричної машини. Лист виготовлений з однорідного ізотропного матеріалу, тому між векторами густини струму *j* та напруженості *E* існує залежність

$$
\vec{j} = \sigma \vec{E}
$$

де  $\sigma$  – питома провідність листа.

Тому лінії напруженості електричного поля одночасно є і лініями електричного струму. Лінії струму пересікаються з лініями рівного електричного потенціалу під прямим кутом. Граничні *dcb* і *efga* у випадку листа (рис. 2) є лініями струму, а у випадку машини (рис. 1) - є лініями рівного магнітного потенціалу. Струм, що проходить вздовж *de* і виходить з листа по *ba*, відповідає падінню магнітного потенціалу або м.р.с. вздовж *de* і *ba* в електричній машині. Звідси випливає, що при однаковому розподілі струму в листі і однаковій м.р.с. в машині вздовж *de* і *ba* картина електричного поля в листі буде співпадати з картиною магнітного поля в машині. При цьому лінії струму в листі будуть відповідати лініям рівного магнітного потенціалу в машині, а лінії рівного електричного потенціалу в листі будуть відповідати лініям напруженості магнітного поля в машині.

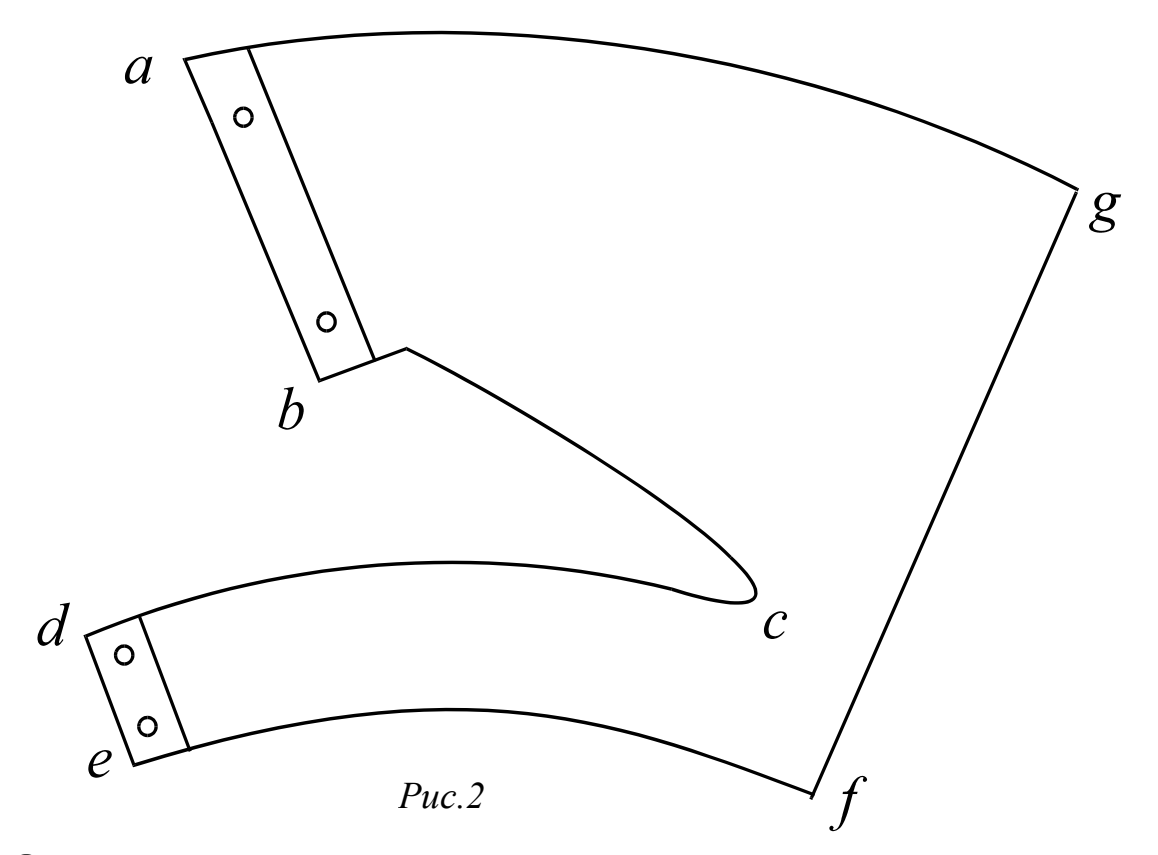

#### **3. Опис установки.**

Моделююча установка складається з резистивного дискретного подільника напруги, який живиться від джерела *ЕРС* і фігурного провідного листа. До листа струм підводиться за допомогою масивних металевих електродів *ab* і *de* , за допомогою яких задаються граничні умови. Для знаходження ліній рівного потенціалу моделюючого поля використовується гальванометр *G* зі щупом.

Вмонтований в подільнику дискретно-змінний опір *R* і приєднаний до подільника напруги провідний лист утворюють чотириплечовий міст, до однієї діагоналі якого підключене джерело *ЕРС*, а до іншої – гальванометр. Встановивши перемикач *П* в певне положення і переміщуючи щуп по провідному листу, можна зрівноважити міст. Ознакою рівноваги є відсутність струму через гальванометр. Переміщуючи щуп таким чином, щоб зберегти ознаку рівноваги, можна зафіксувати одну з ліній рівного потенціалу. Переключаючи перемикач в інші положення, нанести лінії рівного потенціалу.

Отриману на провідному листі картину поля переносять на рисунок. Це здійснити нескладно, оскільки на провідному листі нанесена тонкими лініями координатна сітка.

### *Порядок виконання роботи.*

- 1. Зібрати схему зображену на рис. 2.1 і ввімкнути блок живлення.
- 2. Встановити перемикач почергово в кожну з *n* позицій (*n=11*). Для кожної позиції перемикача зняти і зарисувати на провідному листі лінії рівного потенціалу.
- 3. Отримані еквіпотенціальні лінії за допомогою координатної сітки перенести на лист паперу (рис. 5).

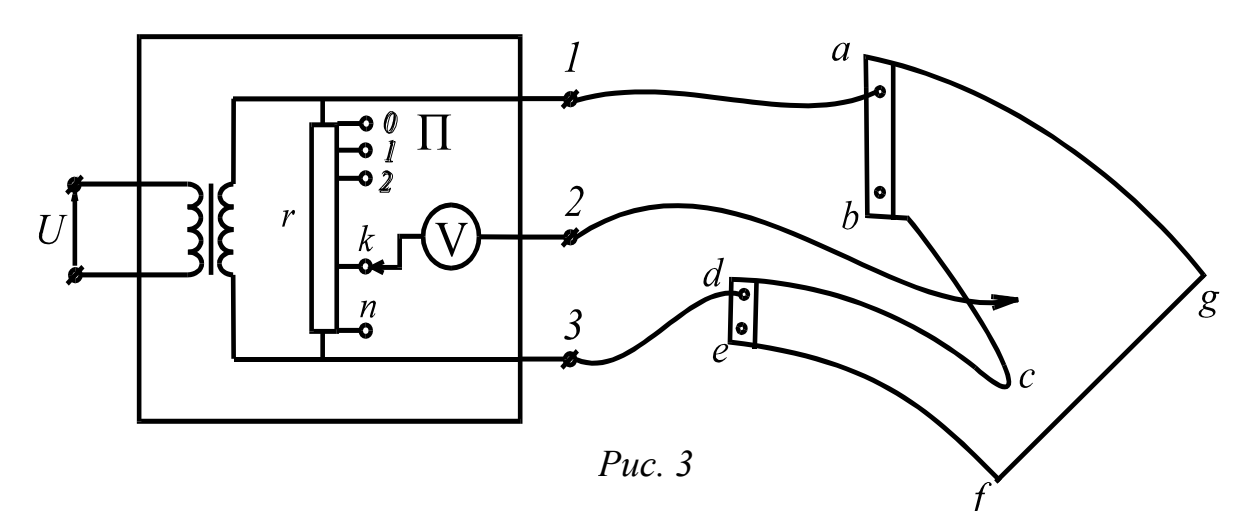

4. Побудувати картину розподілу ліній напруженості електричного поля виконуючи наступні умови:

а) силові лінії та лінії рівного потенціалу всюди ортогональні (перетинаються під прямим кутом);

б) лунки сітки, утвореної силовими лініями та лініями рівного потенціалу, повинні бути подібними, тобто справджується рівність  $\Delta n/\Delta\,\alpha=const\,$  (рис. 4).

Доцільно прийняти  $\Delta n/\Delta\,\alpha=I$ , це дозволить переконатись у справедливості цього співвідношення візуально.

1. Розрахувати магнітну провідність на одиницю довжини в осьовому напрямку повітряного проміжку між полюсами електричної машини, скориставшись наближеною формулою:

$$
G_m = \frac{\mu \mu_0 \Delta \alpha m}{\Delta n n},
$$

де  $m$  – число силових трубок,  $n$  – число квадратів в силовій трубці,  $\mu$  – магнітна

проникність повітря,  $\Delta \alpha / \Delta n$  – відношення середньої ширини до середньої довжини криволінійних квадратів, обмежених сусідніми силовими лініями і лініями рівного потенціалу.

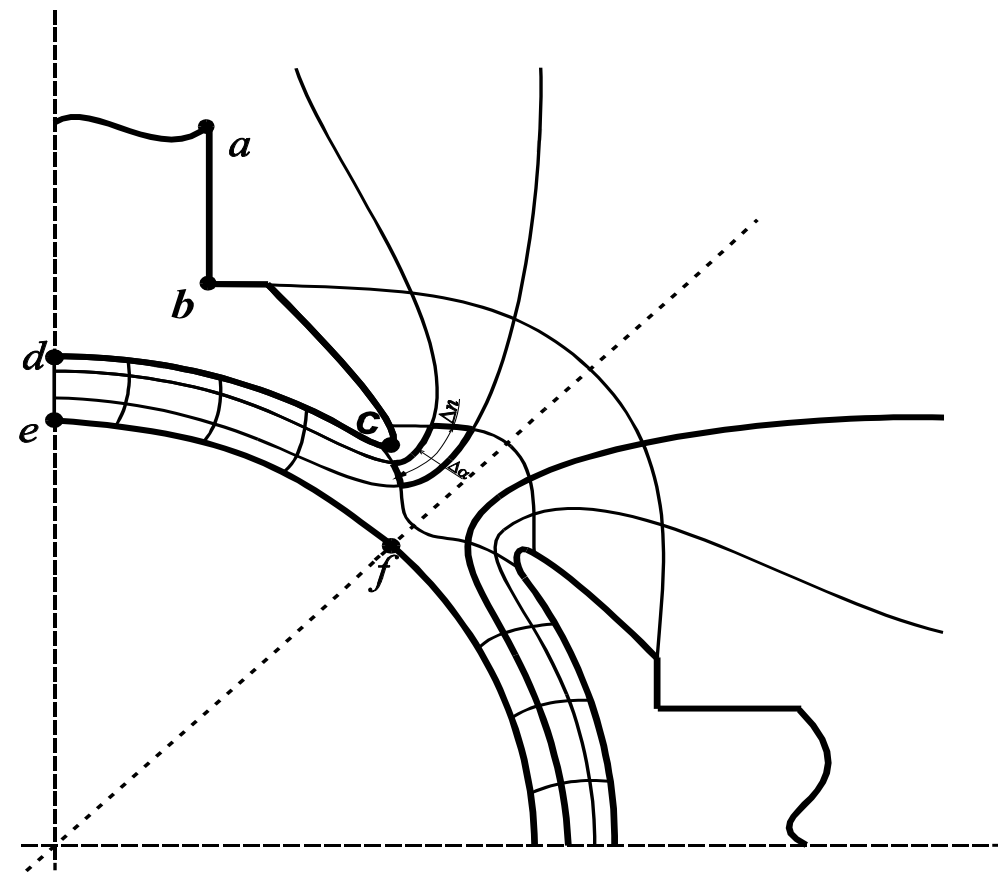

*Рис. 4*

## **Контрольні запитання.**

1. Дайте означення плоско-паралельного поля.

2. Які поля називаються плоско-паралельними?

3. Яких умов необхідно дотримуватись при моделюванні одного поля іншим?

4. Які умови повинні виконуватися на границі двох магнітних середовищ?

5. Якими рівняннями описується магнітне поле в області де відсутні струми?

6. Методи дослідження картини магнітного поля.

7. Якого типу співвідношення мають місце в картинах магнітного і електричного полів?

8. Дайте визначення магнітного поля постійного струму. Якими диференціальними та інтегральними величинами воно характеризується?

9. Які поля називаються вихровими?

10.Яким чином і для чого вводиться поняття скалярного магнітного потенціалу?

Лабораторна робота № 3.7

## **Дослідження взаємної індуктивності круглих котушок**

#### **1. Мета роботи**

Дослідити магнітну взаємодію круглих котушок із струмом. Поглибити і закріпити навики розрахунку магнітного поля з використанням векторного маннітного потенціалу.

#### **2. Короткі теоретичні відомості**

Запишемо вирази для взаємної індуктивності круглих котушок. Оскільки лінійні розміри перерізів котушок малі порівняно з їх радіусами, то можна замінити котушки досить тонкими круговими контурами, що проходять через центри перерізів. В кінцевій формулі доведеться врахувати, що котушки мають відповідно  $w_1$  і  $w_2$  витків, проте спочатку припустимо, що кожен круговий контур є одним витком. Позначимо через  $R_1$  і  $R_2$  радіуси кругових контурів. Треба розрахувати потік  $\mathcal{Y}_{2M}$ , що зчіплюється з другим контуром при проходженні струму *i*<sup>1</sup> по першому контуру.

Векторний потенціал  $A_2$  $\rightarrow$ в деякій точці на осі другого контуру визначається за виразом:

$$
\vec{A}_2 = \frac{\mu \mu_0}{4\pi} \int \frac{\vec{J}_1 dV_1}{r},\tag{1}
$$

де *J* <sup>1</sup> - вектор густини струму в центрі елемента об'єму *dV*<sup>1</sup> першого контуру, *V*<sup>1</sup> — об'єм першого контуру, *r* — відстань від *dV*<sup>1</sup> до точки, в якій визначається  $A_2$  $\rightarrow$ ;  $\mu\mu_0$  — магнітна проникність середовища, що оточує контури (рис. 1).

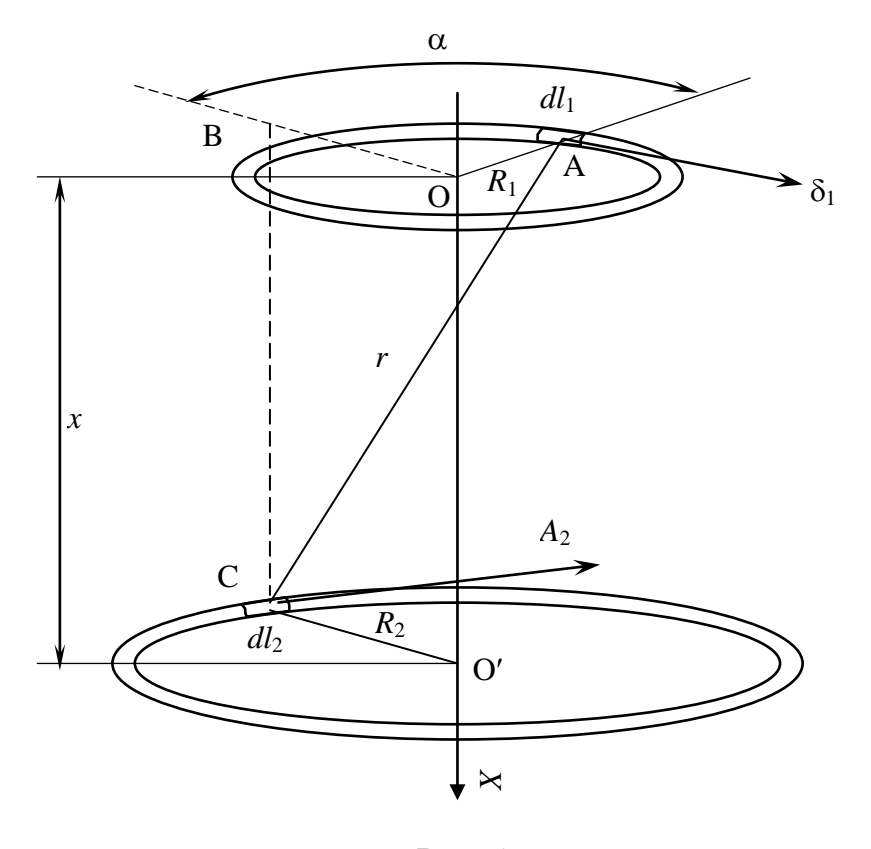

Рис. 1

Будемо вважати, що в цьому середовищі феромагнітні тіла відсутні  $(\mu = 1)$ . Оскільки лінійні розміри поперечного перерізу  $S_1$  першого контура досить малі в порівнянні з радіусом *R*<sup>1</sup> самого контура, можна обмежитися поділом об'єму цього контура на нескінченно малі відрізки *dl*<sup>1</sup> лише по довжині і представити *dV*<sup>1</sup> у вигляді:

$$
dV_1 = S_1 dl_1.
$$

В такому випадку матимемо:

$$
\overrightarrow{J_1}dV_1 = \overrightarrow{J_1}S_1 d\overrightarrow{l_1},
$$

$$
\overrightarrow{A}_2 = \frac{\mu_0 i_1}{4\pi} \oint_{l_1} \frac{d\overrightarrow{l_1}}{r},
$$

де інтегрування проводиться вздовж першого контуру.

Внаслідок симетрії відносно осі *OX,* лінії векторного потенціалу повинні бути колами, які лежать в площинах, паралельних площині контуру струму і мають центри на осі *OX*. Векторний потенціал всюди направлений по дотичній до цих кіл, тобто має єдину складову  $A_2 = A_{2\alpha}$ .

$$
A_2 = A_{2\alpha} \frac{\mu_0 i}{4 \pi} \oint_{l_1} \frac{\cos \alpha \, d \, l_1}{r}
$$

.

Оскільки

$$
r = \sqrt{x^2 + R_1^2 + R_2^2 - 2R_1R_2 \cos \alpha}, \quad dl_1 = R_1 d\alpha,
$$

то повне число потокозчеплень з усіма витками *w*<sub>2</sub> другої котушки буде рівним

$$
\Psi_{2\mu} = \Phi_{2\mu} w_2 = w_1 w_2 \mu_0 i_1 \sqrt{R_1 R_2} f(k).
$$

Таким чином, шукана взаємна індуктивність матиме вигляд

$$
M_{p} = \Psi_{2M} / i_{1} \mu_{0} w_{1} w_{2} \sqrt{R_{1} R_{2}} f(k).
$$

Для знаходження взаємної індуктивності котушок використовують також експериментальний метод. Для цього котушки включають узгоджено і зустрічно та вимірюють параметри кола в цих двох випадках.

При узгодженому включенні котушок рівняння електричного стану кола (рис.3) матиме вигляд:

$$
\underline{U}_1 = I_1(r_1 + j\omega L_1) + I_1(r_2 + j\omega L_2) + 2j\omega M \underline{I}_1 = I_1(r + jx_1).
$$

де  $r = r_1 + r_2, x_1 = \omega (L_1 + L_2 + 2M)$ .

При зустрічному з'єднанні

$$
\underline{U}_2 = I_2(r_1 + j\omega L_1) + I_2(r_2 + j\omega L_2) - 2j\omega M \underline{I}_2 = I_2(r + jx_2).
$$

де  $x_2 = \omega(L_1 + L_2 - 2M)$ .

Враховуючи вирази для реактивних складових опору *x*<sup>1</sup> і *x*2, отримаємо

$$
x_1 - x_2 = 4 \omega M,
$$

звідки

$$
M = (x_1 - x_2)/4\omega.
$$

# **3. Опис установки**

= A<sub>2*a*</sub> $\frac{\mu_0}{4\pi} \int_{\frac{1}{2}}^{\frac{1}{2}} \frac{\cos \alpha}{r}$ .<br>  $R_2^2 - 2R_1R_2 \cos \alpha$ ,  $dl_1 = R_1 d\alpha$ ,<br>  $R_2^2 - 2R_1R_2 \cos \alpha$ ,  $dl_1 = R_1 d\alpha$ ,<br>  $y$  yciма витками  $w_2$  другої котушки буле рівним<br>  $w_2 = w_1 w_2 \mu_0 i_1 \sqrt{R_1 R_2} f(k)$ .<br>
ддуєтив В лабораторній установці використані дві однакові котушки (рис.2) з числом витків  $w_1 = w_2 = 510$ . Внутрішній радіус котушок  $R' = 45$  мм, а зовнішній - *R˝ = 77 мм*. Таким чином, радіус кола, яке проходить через центри перерізів обмотки котушки

$$
R = R_{1} + R_{2} = \frac{R' + R''}{2} = 61 \text{ M}.
$$

Котушки знаходяться на спільній осі, причому одна закріплена нерухомо, а інша за допомогою спеціального гвинтового пристрою може переміщуватися у вертикальному напрямку таким чином, що можна змінювати відстань *d* між котушками. Для відліку відстані *d* служить нерухома шкала, вздовж якої переміщуються стрілки, скріплені з котушками.

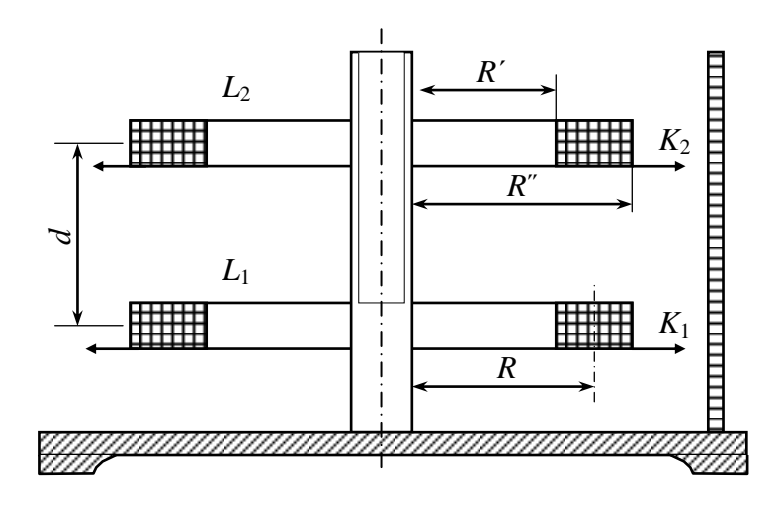

#### **Завдання**

## **А: Виконується при підготовці до роботи**

Визначити взаємну індуктивність двох котушок з радіусами  $R_1$  і  $R_2$ , що мають відповідно  $w_1$  і  $w_2$  витків, якщо вони знаходяться в середовищі з діелектричною проникністю  $\mu$ . Відстань між котушками *d*.

*Таблиця 1*

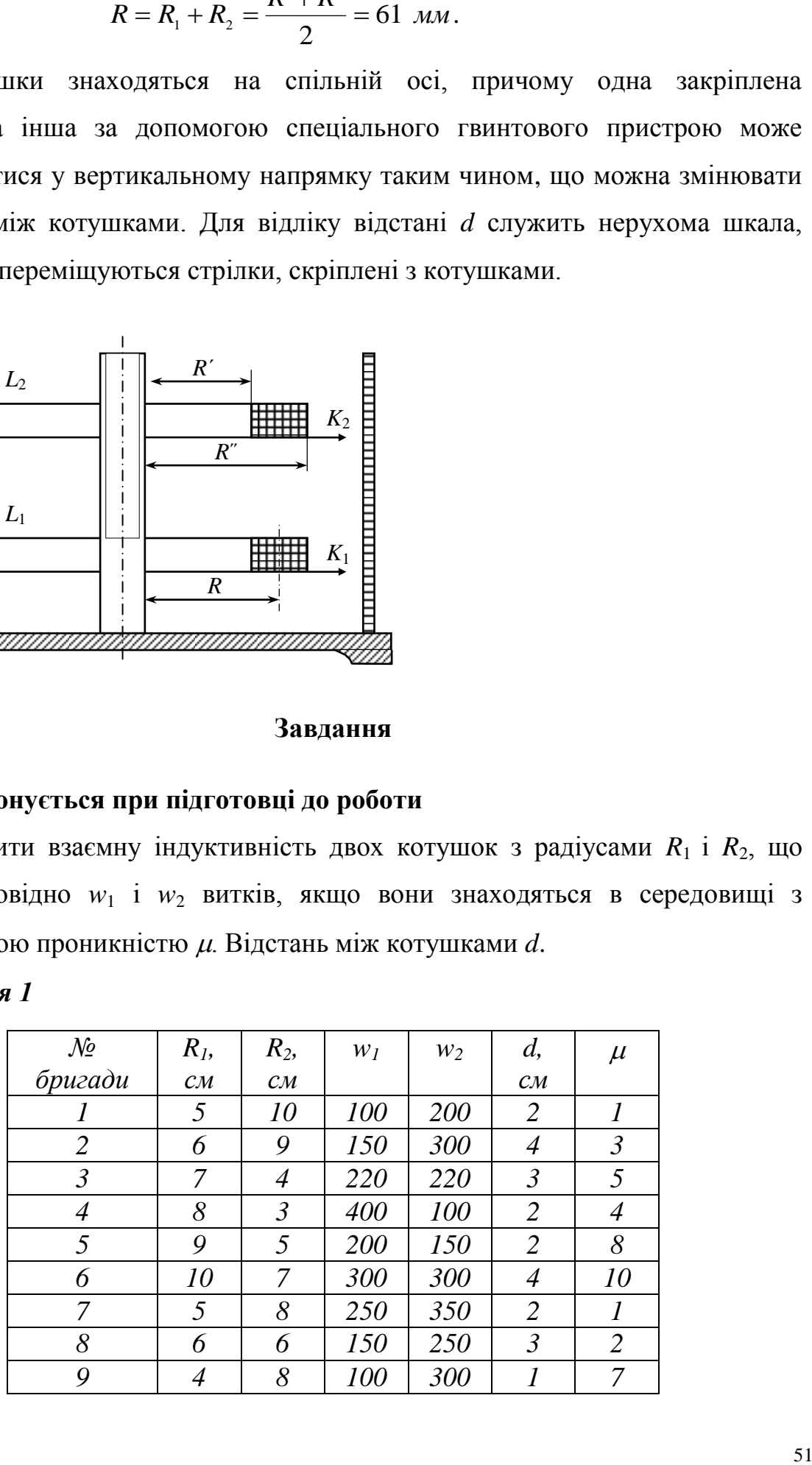

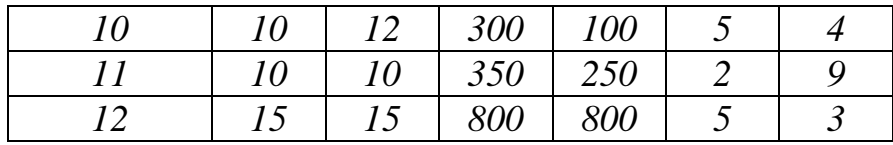

# **Б: Виконується в лабораторії**

1. Зібрати електричне коло за схемою (рис.3).

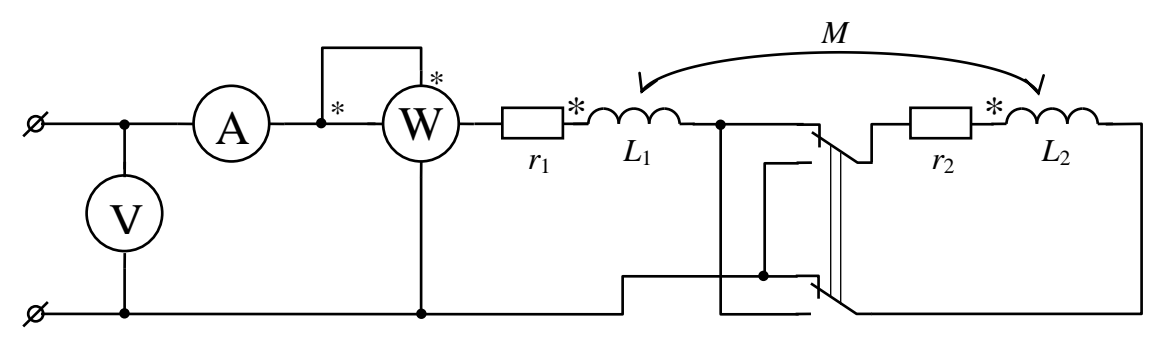

Рис.3

2. Обертаючи котушку *К<sup>2</sup>* навколо осі встановити між котушками відстань  $d_0$ .

3. Виміряти напругу  $U_1$ , струм  $I_1$  та  $cos\varphi_1$  при узгодженому включенні котушок.

4. Включити котушки зустрічно і виміряти  $U_2$ ,  $I_2$  та  $cos\varphi_2$  в цьому випадку.

5. Користуючись формулами обчислити реактивний опір послідовно з'єднаних котушок для обох випадків

6. 
$$
x_1 = \frac{U_1}{I_1} \sqrt{1 - \cos^2 \varphi_1}, x_2 = \frac{U_2}{I_2} \sqrt{1 - \cos^2 \varphi_2},
$$

7. Користуючись формулою  $M_{\overline{A}} = M_{\partial} =$ *w*  $x_1 - x$ 4  $\frac{1-x_2}{1-x_2}$ , обчислити коефіцієнт взаємної індуктивності котушок. Дані вимірювань і обчислень занести в табл.2.

Таблиця 2

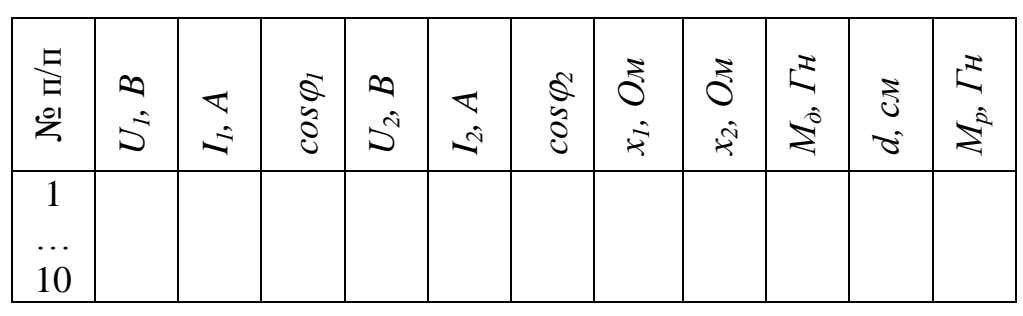

8. Користуючись формулами обчислити взаємну індуктивність *М<sup>р</sup>* для ряду значень *d*, які знаходяться в тому ж інтервалі, що і одержані експериментально дані.

$$
M_p = \mu_0 w_1 w_2 \sqrt{R_1 R_2} f(k), f(k) = (2/k - k)K - 2E/k,
$$
  

$$
k = 2 \sqrt{\frac{R_1 R_2}{d^2 + (R_1 + R_2)^2}},
$$

При обчисленні використати дані табл.3.

#### **Контрольні запитання**

- 1. В якому випадку вводиться поняття магнітного векторного потенціалу і який його зміст?
- 2. Що таке магнітний потік і як він обчислюється?
- 3. Доведіть, що  $\int \vec{B} dS = \oint$ *S l*  $BdS = \oint Adl$ ディオ・ディオ<br>ディスプリケーション .
- 4. Що таке взаємна індуктивність контурів?
- 5. Як визначається взаємна індуктивність експериментально?
- 6. Сформулюйте і запишіть теорему Стокса.
- 7. Доведіть, що *rot* grad $\varphi = 0$ .
- 8. Якому рівнянню задовольняє векторний магнітний потенціал? Запишіть його загальний розв'язок.

#### Додаток

Повні еліптичні інтеграли першого і другого роду *К* та *Е* в залежності від квадрату модуля *k* 2

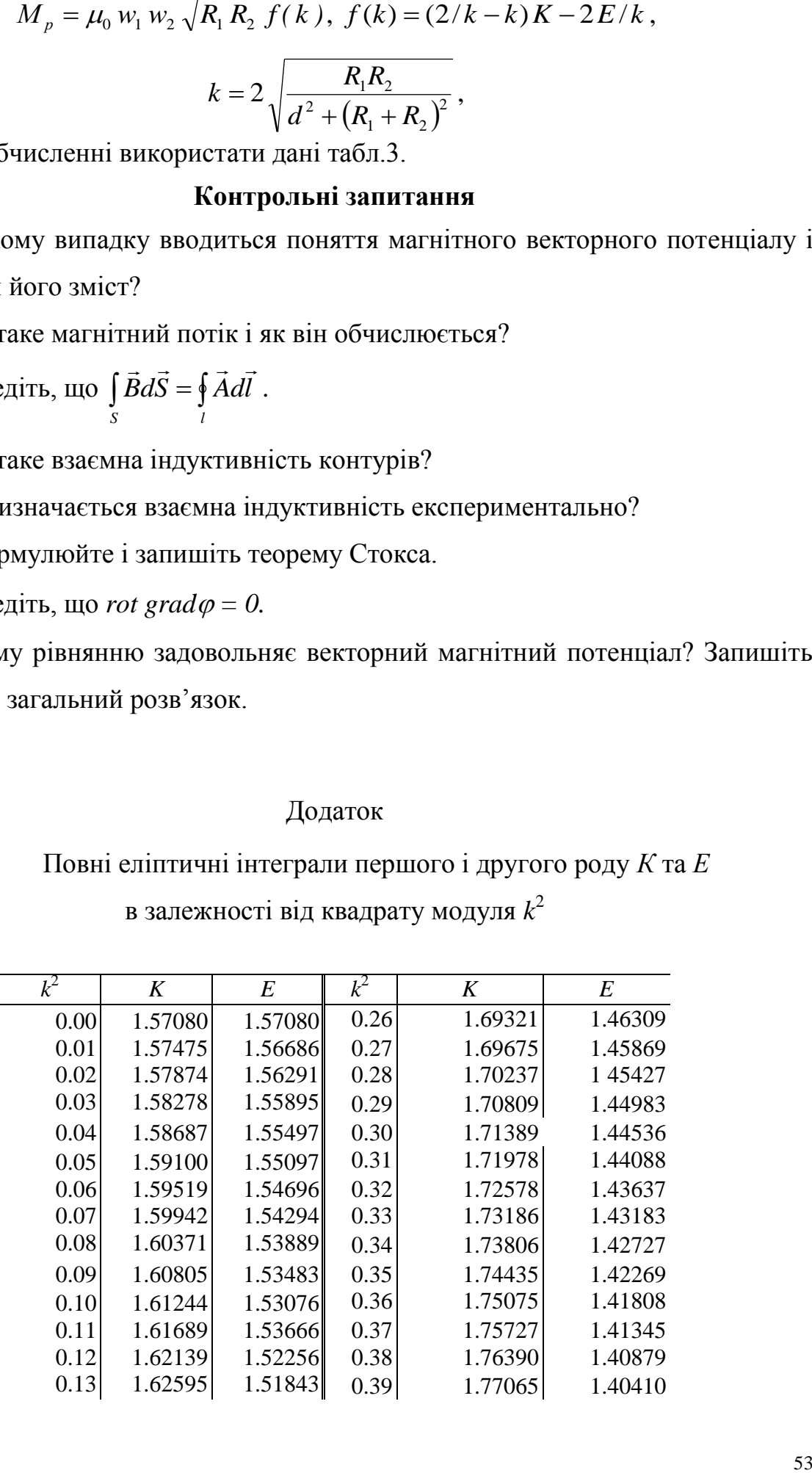

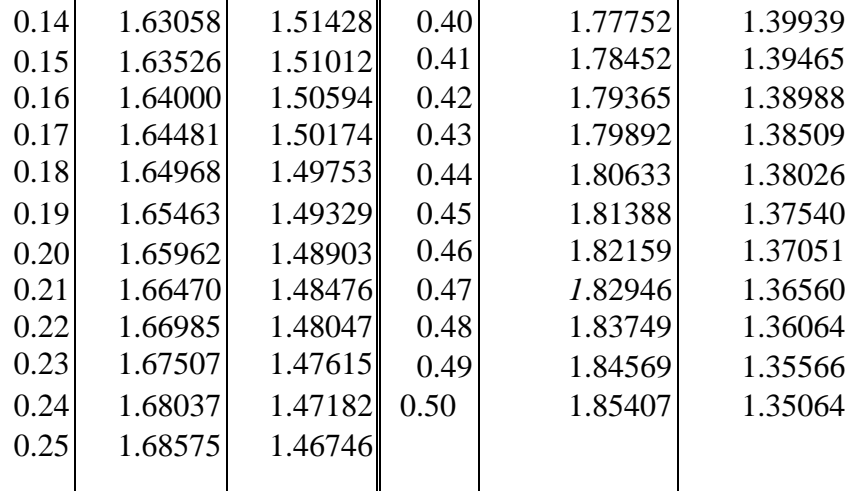

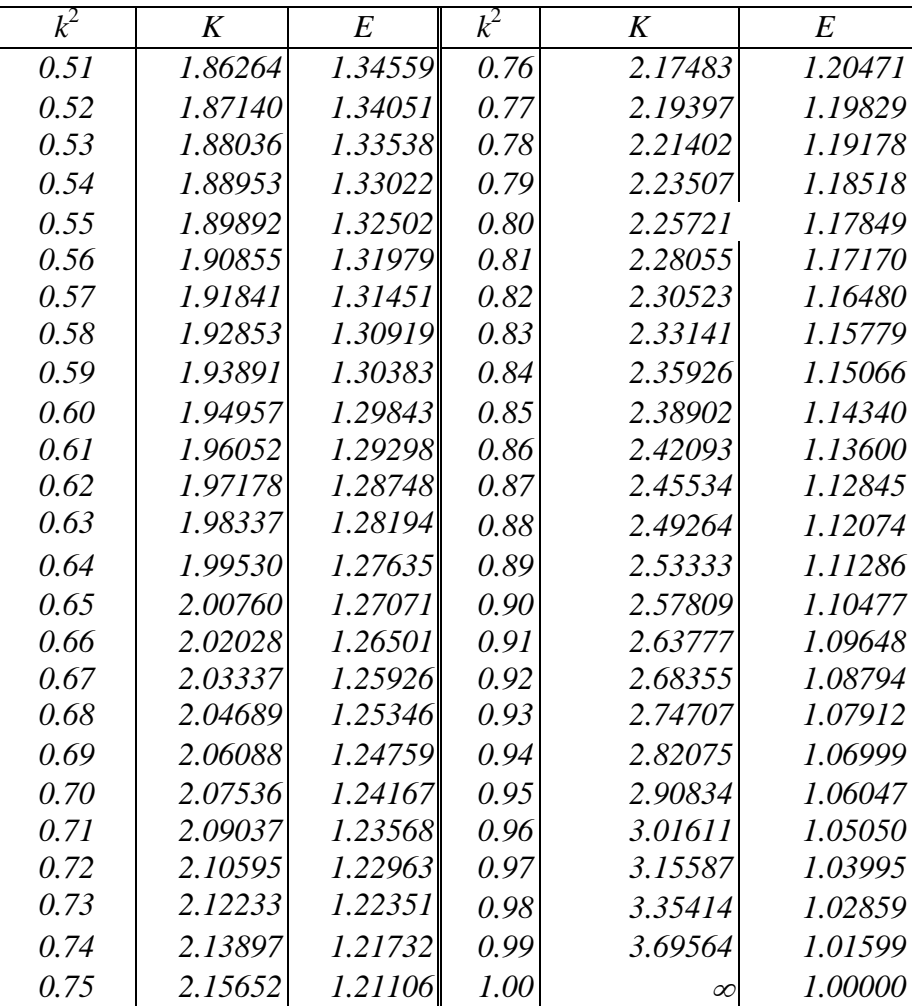

# Лабораторна робота № 3.8

Дослідження струмів провідності та зміщення в діелектричному середовищі

# **1. Мета роботи**

Дослідити частотну залежність струмів провідності і зміщення.

# **2. Короткі теоретичні відомості**

Електричний струм в провідному середовищі являє собою впорядкований рух електричних зарядів під дією сил поля. Такий струм називають струмом провідності. Густина струму провідності *ј*<sub>пр</sub> пропорційна вектору напруженості електричного поля  $E$  та провідності середовища  $\sigma$ .

$$
\vec{j}_{np} = \sigma \vec{E} \tag{1}
$$

В провідному середовищі при постійному струмі і відсутності зміни заряду, в будь-якій точці електричного поля справедливий закон неперервності струму провідності, аналогічний першому закону Кірхгофа, який в інтегральній формі має вигляд

$$
\oint_{S} \vec{j}_{np} \vec{d} \vec{S} = 0, \qquad (2)
$$

або в диференціальній формі

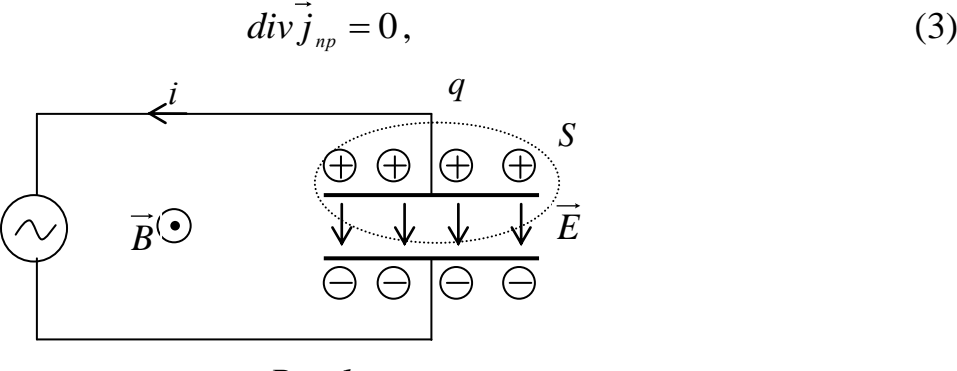

*Рис.1*

При змінному струмі, в електричному полі може відбуватися зміна зарядів і тоді неперервність струму провідності порушиться. Так, наприклад, потік вектора густини струму провідності  $\vec{j}_{np}$  через поверхню, зображену на рис.1 пунктирною лінією, вже не рівний нулю, а рівний швидкості зменшення заряду *q* всередині цієї поверхні

$$
\oint \vec{j}_{np} \, d\vec{S} = -\frac{dq}{dt} \,. \tag{4}
$$

По інтегральній теоремі Гауса

$$
q = \oint_{S} \vec{D} \cdot d\vec{S}, \qquad (5)
$$

Де  $\overline{D} = \varepsilon \varepsilon_0 \overline{E}$  - вектор електричної індукції,  $\varepsilon_0 = 8.85 \cdot 10^{-12} \Phi / M$  $\mathbf 0$  $\varepsilon_0 = 8.85 \cdot 10^{-12} \Phi / m$ діелектрична стала,  $\varepsilon$  - відносна діелектрична проникність середовища.

Вважаючи, що поверхня *S* не змінюється з часом отримаємо

$$
\frac{dq}{dt} = \frac{d}{dt} \oint_{S} \vec{D} \cdot d\vec{S} = \frac{\partial}{\partial t} \oint_{S} \vec{D} \cdot d\vec{S} = \oint_{S} \frac{\partial}{\partial t} \vec{D} \cdot d\vec{S} \,. \tag{6}
$$

Із (4) і (6) маємо

$$
\oint_{S} (\vec{j}_{np} + \frac{\partial}{\partial t} \vec{D} \vec{d} \vec{S}) = 0.
$$
 (7)

Застосовуючи до (7) теорему Гауса отримаємо диференціальну форму закону повного струму

$$
\overrightarrow{div}(\overrightarrow{j}_{np}+\frac{\partial \overrightarrow{D}}{\partial t})=0,
$$
\t(8)

Величина *t D*  $\partial$  $\partial \overset{\rightarrow}{D}$ називається густиною струму зміщення

$$
\vec{j}_{3M} = \frac{\partial \vec{D}}{\partial t},\tag{9}
$$

а сума густин струмів провідності і зміщення

$$
j = \vec{j}_{np} + \frac{\partial \vec{D}}{\partial t} = \vec{j}_{np} + \vec{j}_{3n},
$$
\n(10)

густиною повного струму.

Враховуючи (10), формули (7), і (8) називають законами неперервності повного струму в інтегральній та диференціальній формах.

Струм провідності і струм зміщення мають різну фізичну природу. Струм зміщення являє собою рух вільних електричних зарядів .Струм зміщення в діелектриках частково визначається швидкістю переміщення зв'язаних зарядів, а частково зміною напруженості електричного поля, оскільки

$$
\vec{j}_{3M} = \frac{\partial \vec{D}}{\partial t} = \varepsilon_0 \frac{\partial \vec{E}}{\partial t} + \frac{\partial \vec{P}}{\partial t}
$$
(11)

де другий член визначається переміщенням зв'язаних зарядів при зміні поляризації діелектрика.

У вакуумі струм зміщення існує у вигляді змінного електричного поля і при відсутності рухомих зв'язаних зарядів

$$
\vec{j}_{3M} = \varepsilon_0 \frac{\partial \vec{E}}{\partial t} \quad . \tag{12}
$$

Таким чином струм зміщення складається з двох складових: *t E*  $\partial$  $\partial \overrightarrow{E}$  $\varepsilon_0 \frac{U E}{2}$ , яка описує швидкість зміни електричного поля, і *t P*  $\partial$  $\overrightarrow{O} \overrightarrow{P}$ , яка являє собою густину

струму, утвореного рухом зв'язаних зарядів .

В ідеальному однорідному ізотропному діелектрику струм провідності  $\left| \overrightarrow{j}_{_{np}} \right|$  <<  $\left| \overrightarrow{j}_{_{3M}} \right|$ , тому

$$
\frac{\partial \vec{D}}{\partial t} = \frac{\partial \varepsilon \varepsilon_0 \vec{E}}{\partial t} = \frac{\partial \vec{D}}{\partial t} = \frac{\partial \varepsilon \varepsilon_0 \vec{E}}{\partial t} = \varepsilon \varepsilon_0 \frac{\partial \vec{E}}{\partial t} . \tag{13}
$$

З врахуванням струму зміщення запишемо інтегральну форму закону повного струму у вигляді

$$
\oint \vec{H} \, d\vec{l} = i_{np} + i_{sn} = i_{np} + \oint \frac{\partial \vec{D}}{\partial t} \, d\vec{S} \,. \tag{14}
$$

Використовуючи теорему Гауса із (14) отримаємо диференціальну форму повного струму для електромагнітного поля, або перше рівняння Максвела

$$
rot \vec{H} = \vec{j}_{np} + \frac{\partial \vec{D}}{\partial t} = \vec{j} = \sigma \vec{E} + \varepsilon \varepsilon_0 \frac{\partial \vec{E}}{\partial t}.
$$
 (15)

Це рівняння встановлює зв'язок між густиною повного електричного струму  $\vec{j}$  і його магнітним полем  $\vec{H}$ . Із (15) видно, що магнітне поле створюється сукупністю струмів провідності і струмів зміщення, причому, струм зміщення густиною  $\partial D/\partial t$  супроводжується таким самим магнітним полем, як і струм провідності  $\overrightarrow{j}_{np} = \sigma \overrightarrow{E}$  тієї ж густини.

Безпосередньо спостерігати магнітне поле струмів зміщення, і магнітне поле струмів провідності проблематично, оскільки для отримання струмів зміщення, співвимірних по величині з великими струмами провідності, необхідно мати справу з дуже великими швидкостями зміни електричного поля або з високими частотами.

Однак, в такому експерименті немає необхідності, так як непрямим підтвердженням рівняння (15) виведеного шляхом формальних міркувань, є вся практика поширення радіохвиль, існування яких можливе лише при умові, що струми зміщення електричного поля супроводжуються появою магнітного поля.

Введення складової  $\partial D/\partial t$  в рівняння (15) дозволило Максвелу в шістдесятих роках 19 сторіччя теоретично передбачити існування

електромагнітних хвиль. Тільки в 1888 році німецький вчений Герц експериментально виявив електромагнітні хвилі.

Справедливість першого рівняння Максвела експериментально підтверджується також при аналізі роботи будь-якого електро чи радіотехнічного пристрою, зокрема при аналізі роботи конденсатора.

Знайдемо струми провідності та зміщення в плоскому конденсаторі з неідеальним діелектриком. Будемо вважати, що напруга на конденсаторі змінюється за синусоїдним законом

$$
u_c = U_{cm} \sin 2\pi ft, \tag{16}
$$

Використовуючи формули (1) і (9) в одномірному випадку, для густин миттєвих значень струмів провідності та зміщення отримаємо:

$$
j_{_{np}} = \sigma E = \sigma \frac{u_c}{d} = \sigma \frac{u_{_{mC}}}{d} \sin 2\pi f , \qquad (17)
$$

$$
J_{np} = \partial E = \partial \frac{\partial}{\partial t} = \partial \frac{\partial}{\partial t} \sin 2\eta \tag{17}
$$
\n
$$
j_{3M} = \frac{\partial D}{\partial t} = \varepsilon \varepsilon_0 \frac{\partial E}{\partial t} = \varepsilon \varepsilon_0 \frac{\partial u_C}{\partial t} = 2\pi f \varepsilon \varepsilon_0 \frac{u_{mC}}{d} \cos 2\pi f t, \tag{18}
$$

де *d*- відстань між пластинами плоского конденсатора.

Знайдемо струм провідності і струм зміщення

$$
i_{np} = j_{np} S = \sigma S \frac{u_{mc}}{d} \sin 2\pi ft = I_m^{np} \sin 2\pi ft,
$$
\n(19)

$$
i_{3M} = j_{3M}S = i_{3M} = j_{3M}S = 2\pi f S \varepsilon \varepsilon_0 \frac{u_{mC}}{d} \cos 2\pi f = I_m^{3M} \cos 2\pi f t,
$$
 (20)

де

$$
I_m^{np} = \sigma S \frac{u_{mC}}{d}, \qquad (21)
$$

амплітуда струму провідності,

$$
I_m^{^{3M}} = 2\pi f \mathcal{S} \varepsilon \varepsilon_0 \frac{u_{mC}}{d}, \qquad (22)
$$

амплітуда струму зміщення.

Амплітуда повного струму I<sub>m</sub> зв'язана з амплітудами струмів провідності і зміщення співвідношенням

$$
I_m = \sqrt{\left(I_m^{np}\right)^2 + \left(I_m^{3M}\right)^2} \tag{23}
$$

#### **3. Опис установки.**

Основною частиною установки є плоский конденсатор, виготовлений із двохстороннього текстоліту площею 75×7,5 *ст*<sup>2</sup>, товщиною  $d=1$ мм, який під'єднаний до генератора низької частоти (ГНЧ) .Простір між пластинами конденсатора заповнений діелектриком з хорошими електроізоляційними властивостями. Для моделювання не ідеальності діелектрика, і можливості появи значного струму провідності паралельно до пластин конденсатора під'єднаний резистор *R=1кОм*. Це дає змогу ввести ефективну провідність діелектрика  $\sigma$ . Послідовно до конденсатора під'єднаний вимірювальний резистор *r=96* Ом. Вимірюючи на ньому, при допомозі першого каналу осцилографа амплітуду напруги *Umr* , можна обчислити амплітуду повного струму

$$
I_{mr} = \frac{U_{mr}}{r} \,. \tag{24}
$$

Амплітуда напруги на конденсаторі вимірюється при допомозі другого каналу осцилографа.

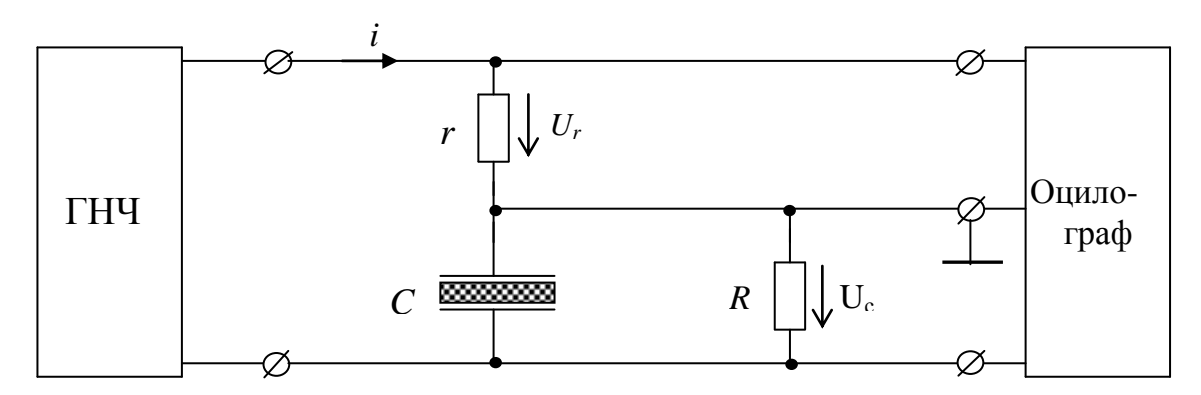

#### **4. Порядок виконання роботи.**

- 1. Зібрати електричне коло згідно із схемою на рисунку 2.
- 2. Ввімкнути генератор і подати на схему сигнал частотою *f=10кГц*, амплітудою  $E_\Gamma = 10B$ .
- 3. Виміряти амплітуди напруги на вимірювальному резисторі та на обкладинках конденсатора.

4. Використовуючи формули

$$
E_m = \frac{U_{mC}}{d}, \qquad D_m = \mathcal{E}_0 E_m, \qquad I_m = \frac{U_{mr}}{r},
$$

обчислити амплітуди напруженості електричного поля, електричної індукції та повного струму.

- 5. Використовуючи формули (21) і (22) обчислити амплітуди струмів провідності та зміщення в діелектрику.
- 6. Дані вимірювань та обчислень занести в таблицю.

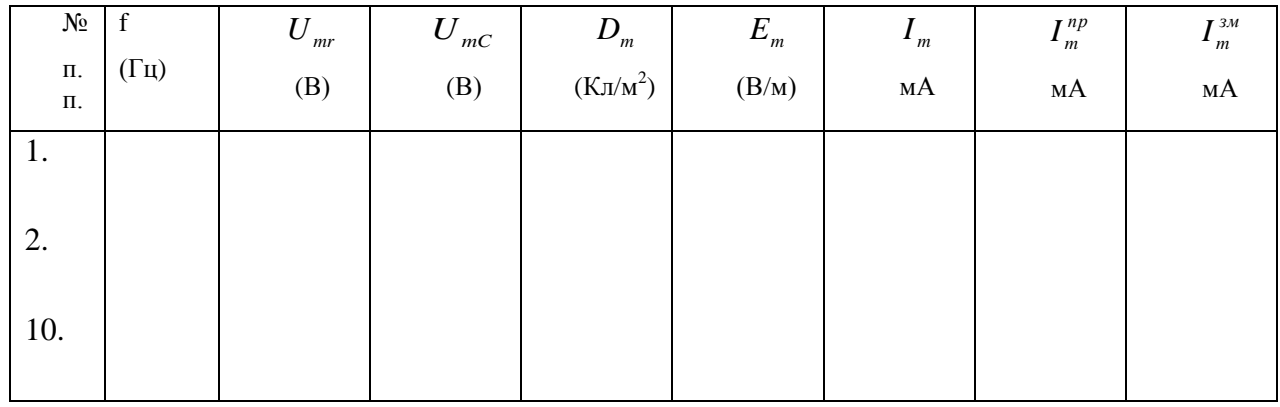

- 7. Плавно змінюючи частоту, повторити вимірювання та обчислення для інших частот в діапазоні від 10кГц до 10МГц.
- 8. Побудувати в логарифмічному масштабі графічні залежності амплітуд струмів провідності та зміщення від частоти.
- 9. Зробити висновки
- 10. Для розрахунків в якості базових взяти величини  $r=96$  Ом,  $S=75*7$  см<sup>2</sup>,

для розрахунків в якості оазових взяти величини *г*-90 сл<br>*d*=0.1*cm*,  $\varepsilon$  = 2.2,  $\varepsilon_0$  = 8.85·10<sup>-12</sup> $\Phi$ /*m*,  $\sigma$  = 1.9·10<sup>-5</sup> C*m*/*m*.

## **5. Контрольні запитання.**

1. Які струм називають повним струмом, струмом провідності, струмом зміщення? Що між ними спільного і яка різниця?

2. Сформулюйте і запишіть перший закон Максвела в інтегральній та диференціальній формах.

3. Порівняйте величини струмів провідності і зміщення в ідеальному та неідеальному діелектрику і в провіднику.

- 4. Сформулюйте і запишіть рівняння неперервності повного струму в інтегральній та диференціальній формах.
- 5. Запишіть вирази для струмів зміщення у вакуумі та в діелектрику. Які складові має струм зміщення?
- 6. Як залежать густини струмів провідності і зміщення від частоти?

# **6.Література.**

- 1. Атабеков Г.І. Теоретичні основи електротехніки. Т.2,3. -М: Енергія, 1979.
- 2. Бессонов Л. А. Теоретические основы электротехники. электромагнитное поле. М.: Высшая школа, 1986.
- 3. Ионкин П.А. Теоретические основы электротехники. Т.2.-М., Высшая школа, 1976.
- 4. Нейман Л.Р., Демирчян К.С. Теоретические основы электротехники. Т.2. –М.: Энергия, 1981.
- 5. Поливанов К.М. Теоретические основы электротехники. Т.3.-М.,Энергия, 1974.
- 6. Татур Т.А. Основы теории электромагнитного поля. Справочное пособие. М.: Высшая школа, 1989.
- 7. Говорков В.А. Электрическое и магнитное поля. М.: Энергия, 1968.

11.Нейман Л.Р. Демирчян К.С., Юринов К.С. Руководство к лаборатории электромагнитного поля. М.: Высшая школа. 1966.